# Marie-Curie Curie | Fall 2013

In this document we describe what we started with, how the hardware is connected, and her movement and position library, what we did to modify Marie's appearance, the music composition algorithm, the new arm and the IGA for the facial expressions.

By: Kevin Bedrossian, Brett Dunscomb & Caren Zgheib

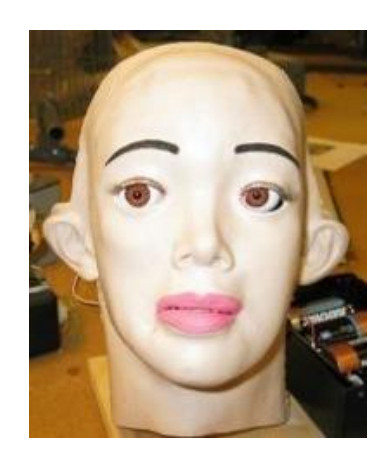

# **Table of Contents**

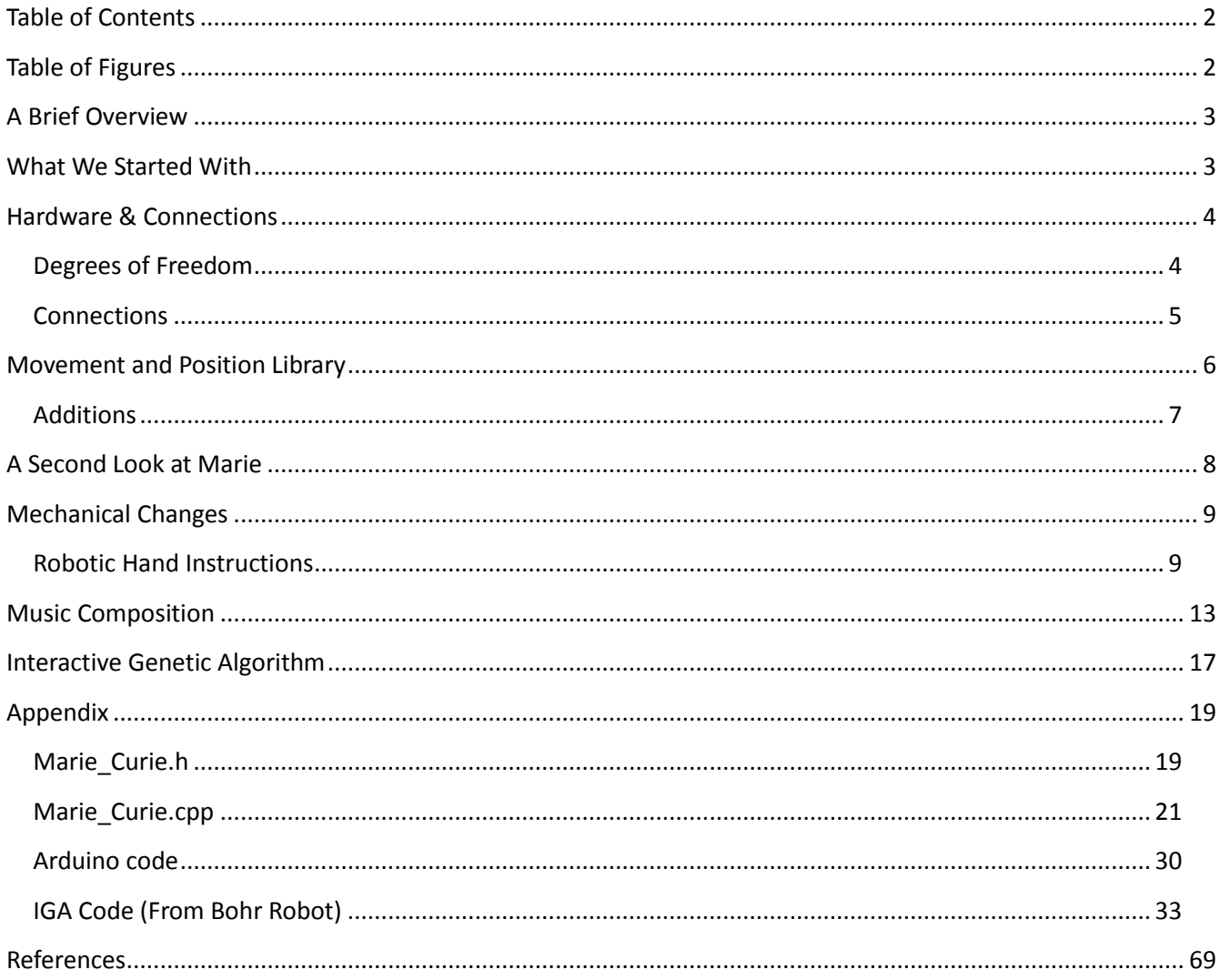

## **Table of Figures**

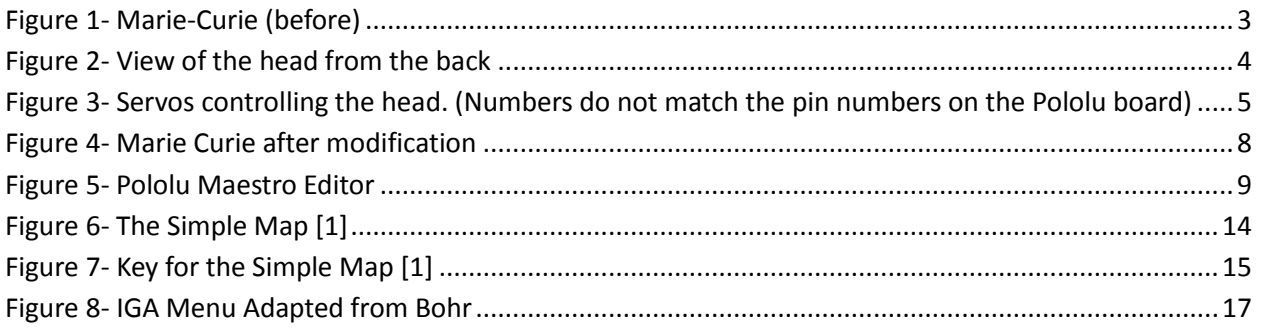

## **A Brief Overview**

The purpose of this project is to "resurrect" the robot called Marie-Curie. This process requires getting the code that previous teams used to upload to the Arduino board in the head, modify the body and fix the mechanical aspects of Marie. Also fix and improve the arms and add code to gain control of the servos in the arms as well as the rest of the servos in the head to increase facial features (not used by previous teams).

## **What We Started With**

Marie looked something like this:

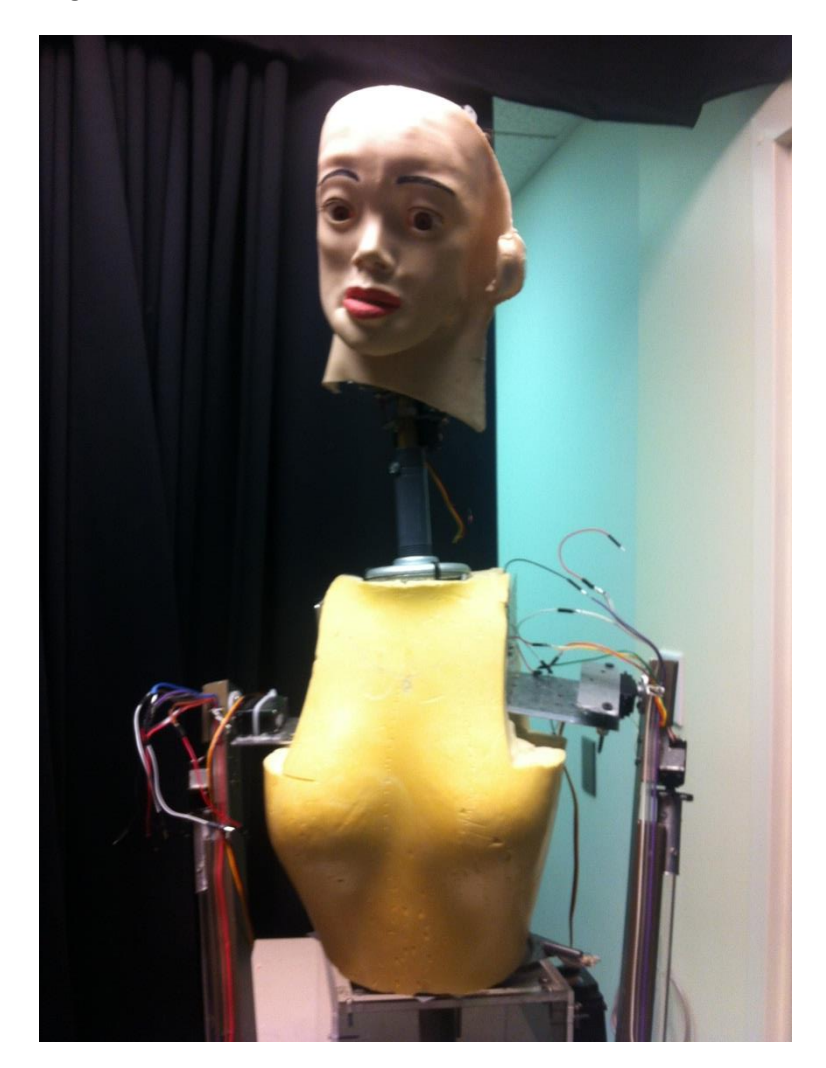

**Figure 1- Marie-Curie (before)**

<span id="page-2-0"></span>There was some code uploaded on the board which was able to control some servos in the head including the eyes, jaw and neck. The arms were disconnected as well as many servos inside the head. The neck was too long, the left ear was not attached to the head properly and finally the source code was not available.

Therefore, our main task was to track down the people that worked on Marie to be able to get the source code from them and analyze it to figure out what we are dealing with. Moreover, another task was to modify the shape of the shoulders and arms to look more humanoid-like in addition to modifying the code to control all degrees of freedom.

## **Hardware & Connections**

An Arduino microcontroller and a Pololu SSC03A servo controller are used to control the 4 servos in the left arm. Another Pololu controller (mini maestro 18 channel) was used to control the remaining servos in her face and right arm.

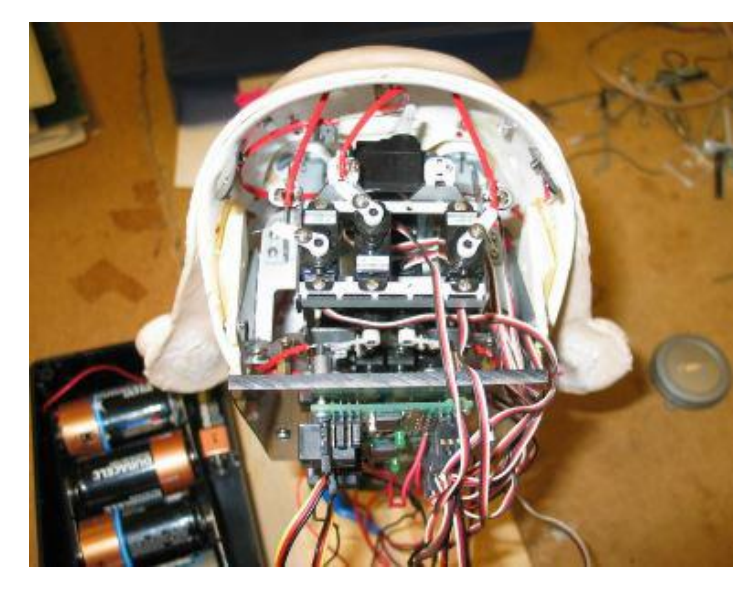

**Figure 2- View of the head from the back**

#### <span id="page-3-0"></span>**Degrees of Freedom**

In the head alone, there are 15 degrees of freedom (15 servos).

In addition, there are 3 degrees of freedom in each arm but some of the servos in the right arm needed to be replaced so we ended up replacing that arm with a better one described below. The right arm has additional 4 degrees of freedom to control the fingers. In addition, there is 1 degree of freedom in the waist.

Therefore, we have a total of 26 degrees of freedom.

Following is an image showing the different servos present in Marie's head. *(Note: the numbers do not match the current pin numbers used on the Pololu board. The connections will be discussed in the next section)*.

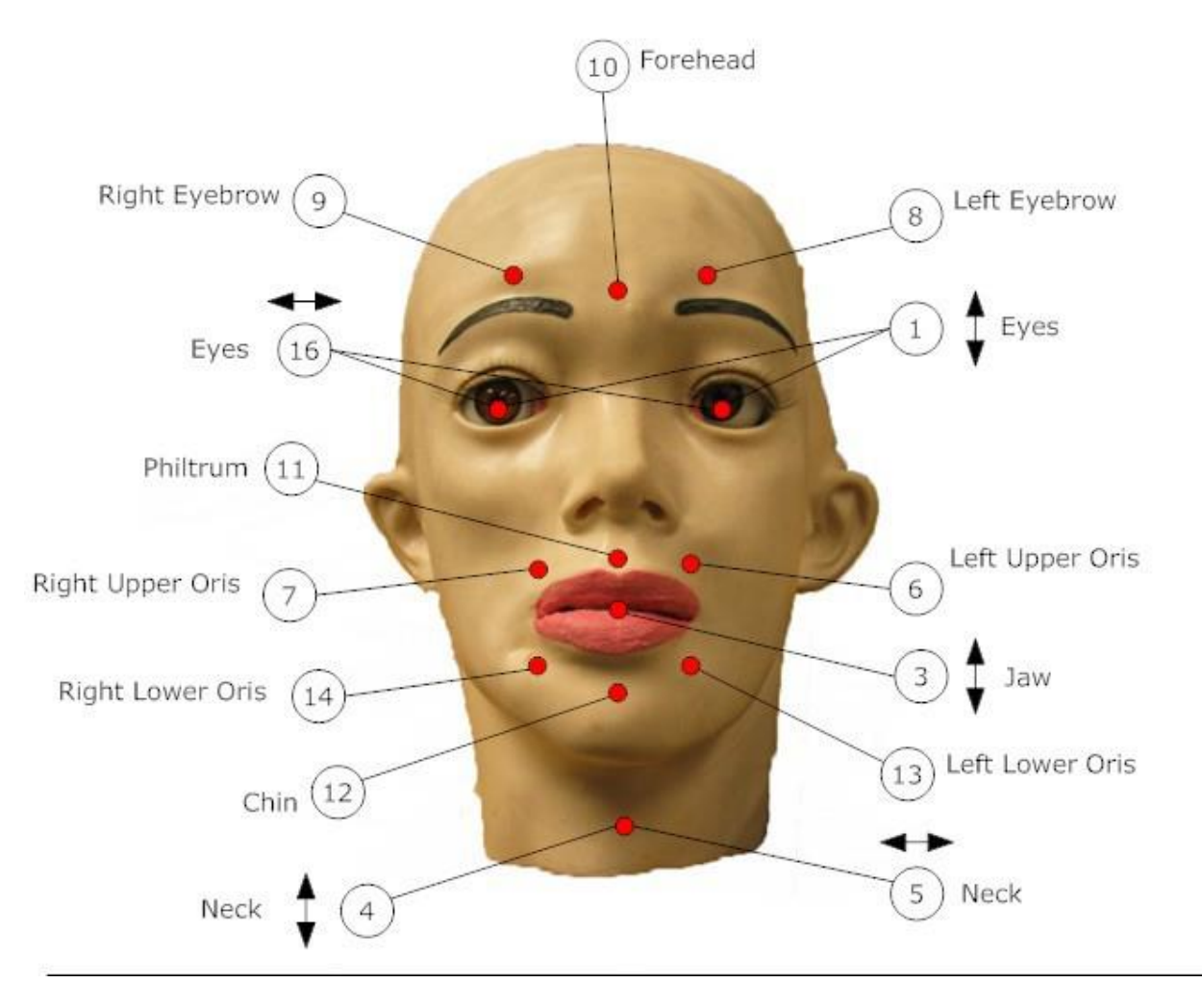

**Figure 3- Servos controlling the head. (Numbers do not match the pin numbers on the Pololu board)**

#### <span id="page-4-0"></span>**Connections**

The Arduino-Pololu Connections:

- Arduino GND to Pololu GND
- Arduino 5V to Pololu VIN
- Arduino Digital 7 to Pololu logic-level serial input
- Arduino Digital 5 to Pololu reset

 Arduino Digital 6 is reserved for the Arduino serial RX connection and must be left disconnected The Pololu SSC03A -Servo Connections:

- Pololu Servo 2 to left shoulder servo
- Pololu Servo 3 to left elbow servo
- Pololu Servo 4 to left arm up/down servo
- Pololu Servo 5 to torso servo

The Pololu mini maestro 18 channel controller – servo connections:

- Pololu Servo 11 to right arm up/down servo
- Pololu Servo 12 to right elbowservo
- Pololu Servo 13 to pointer finger servo
- Pololu Servo 14 to pinky servo
- Pololu Servo 15 to middle finger servo
- Pololu Servo 16 to ring finger servo
- Pololu Servo 17 to shoulder servo
- Pololu Servo 0 lower right oris
- Pololu Servo 1 left eyebrow
- Pololu Servo 2 right eyebrow
- Pololu Servo 3 lower left oris
- Pololu Servo 4 philtrum
- Pololu Servo 5 forehead
- Pololu Servo 6 upper right oris
- Pololu Servo 7 chin
- Pololu Servo 8 upper left oris

The Pololu-Power Connections:

• Pololu servo power +/- to battery pack (or 6V power supply)

## **Movement and Position Library**

The base for this library has been provided by a previous team that worked on Marie-Curie. Here is what they did and our additions and modifications:

Marie's library consists of a C++ class called *marie\_curie*. This class has functions that control motions and macros for the pins, positions and variables that store the position of each servo.

The class is defined in the files *marie\_curie.h* and *marie\_curie.cpp* that can be found in the appendix.

Each function in the code is described by its name. For example, the function "turnRight" turn Marie's head to the right. The function "openMouth" opens her mouth etc. …

In addition, in the document, the previous team explained what the other *non-trivial* functions mean: *Function names that begin with "saccade" cause her to move her eyes (a saccade is an eye movement). Saccade functions that include the letters "UD" cause her to move her eyes up or down, while saccade functions that include the letters "LR" cause her to move her eyes left or right. Function names that end with the word "to", such as turnto(), tiltto(), or saccadeUDto() allow the position to be set by either the programmer or a variable.*

## **Additions**

After using this library to test all the servos that it can control, we used the same code to make sure that the remaining servos are working properly. We used the code for the eyes to control the arms, the shoulders and the waist. This allowed us to identify the broken servos and add functions to control the remaining motors in a similar way as the ones in the head: rightArmUp(), rightArmDown() (those functions were used on the left arm instead), shoulderTo(byte target), elbowTo(byte target) and torsoTo(byte target) are some of those functions.

The composeMusic() and playNote(char note) functions are explained in detail below.

## **A Second Look at Marie**

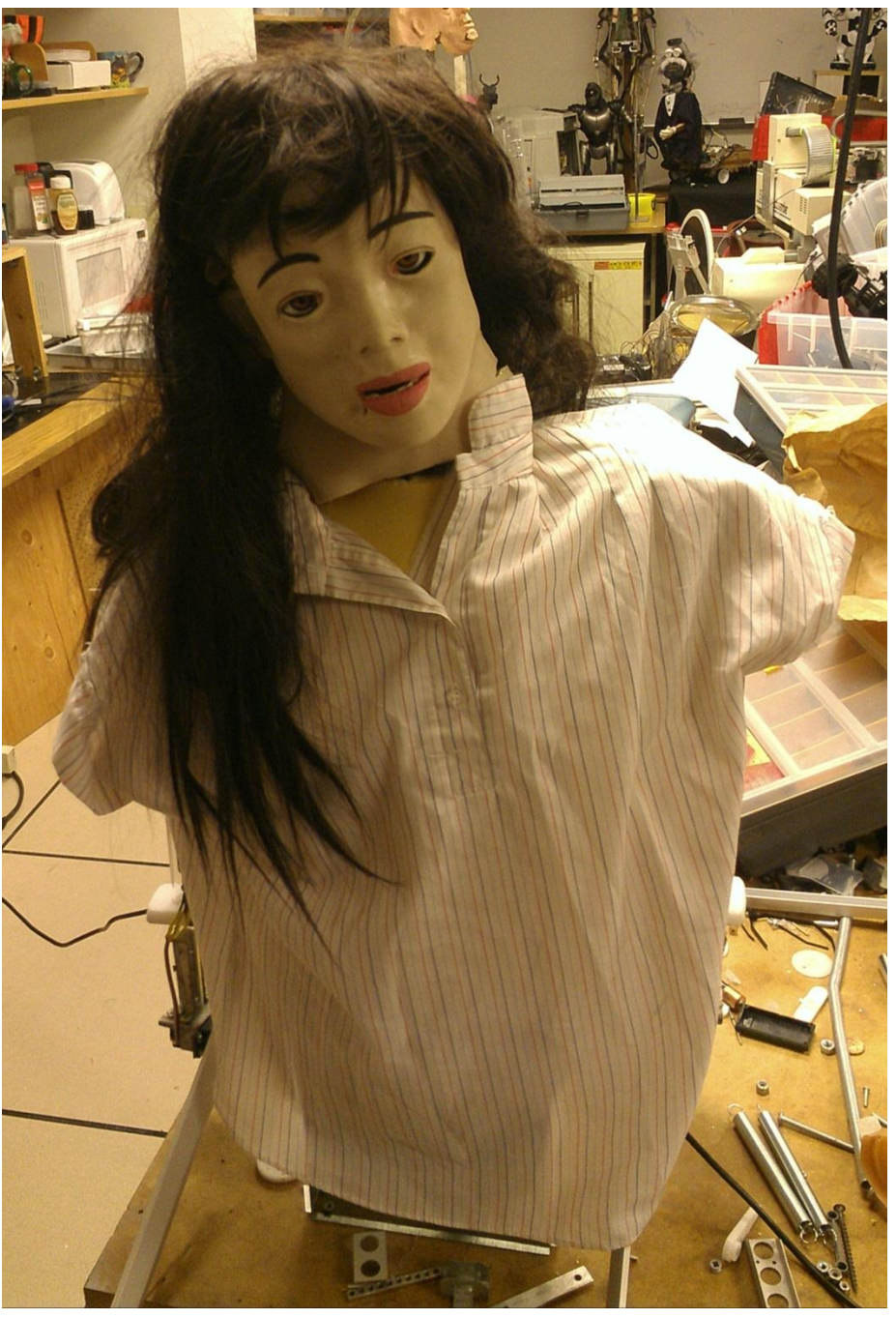

**Figure 4- Marie Curie after modification**

<span id="page-7-0"></span>In addition to working on the software, we made sure that we were not neglecting the hardware. We changed the shape of the shoulders to look more like human shoulders. We shortened the neck and fixed the left ear so that it's not loose anymore. We moved the servo that was supposed to control the waist and put it on her right shoulder since it can support more weight than the other servos. We rebuilt her base to give her a more stable platform to rotate around. Moreover, hair and a shirt gave Marie a human-like appearance.

Marie is supposed to play the xylophone so that she can fit in with the rest of her peers in Dr. Perkowski's robot theater. Therefore, we attached the xylophone to the base so that it stays at a known relative position from Marie. In addition, we modified her right arm to be more human-like.

## **Mechanical Changes**

We have ordered a new Pololu board that allows us to have simultaneous control over all of her degrees of freedom. We used the Polulu editor (shown in figure 5) to fine tune the positions of the servos and make sure that the 'tasks' that Marie should perform are actually achievable with the servos that we have. This was done using the editor by moving the servos to known positions and checking the result ourselves and making sure that what we expect is actually being implemented.

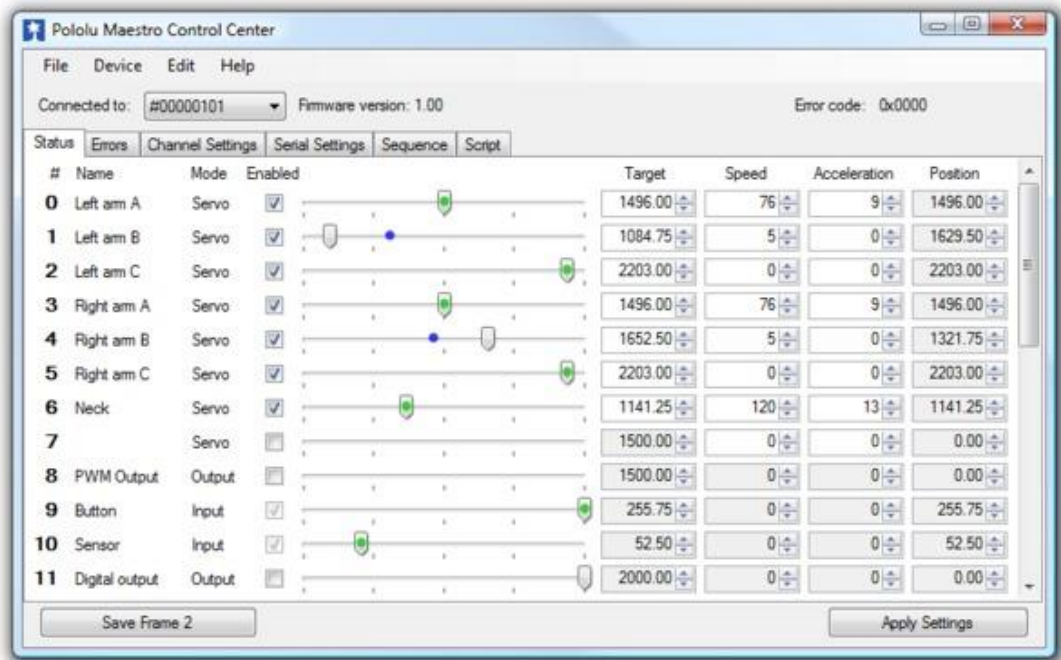

#### **Figure 5- Pololu Maestro Editor**

<span id="page-8-0"></span>The xylophone that we found in the lab can also be played like a keyboard. We decided to use it in that way since it would be easier for Marie to hit the right notes. Also, in order to identify the notes on the xylophone, we used a tuner application to detect the notes and we labeled them on the keys of the instrument. This way, when Marie is composing music we can tell directly which note she is playing.

#### **Robotic Hand Instructions**

These are the instructions to build a cheap robotic hand with hand like characteristics. It's a good alternative to more expensive options. To build this robot you need very view materials. (cf. ref. [2])

#### **Parts List:**

- Tubing around 4 feet.
- Fishing line or nylon twine.
- Utility knife or tool for cutting
- Electrical tape for the fingers

1. To build the hand you want to use a trace outline of your hand.

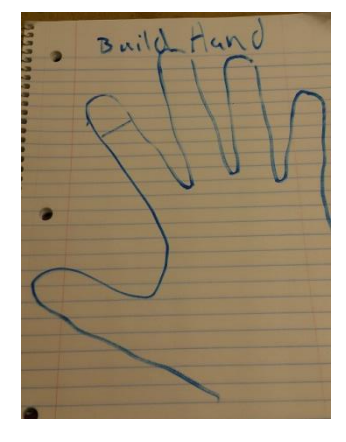

2. Draw lines where your finger joints are

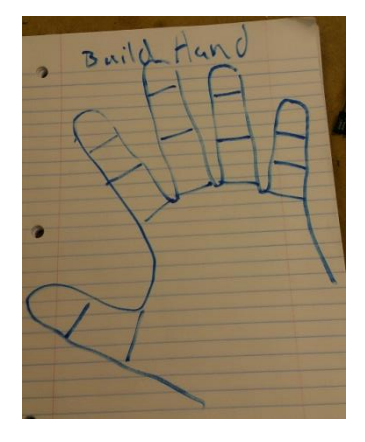

3. Lay the tub over your drawing and mark on the tube where your joints are

4. Cut 45 degree angles at the locations where you marked your fingers at

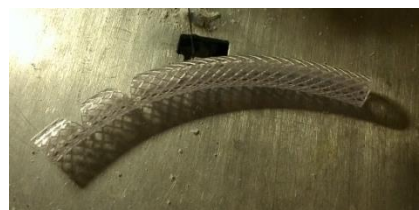

5. Repeat this for the other fingers.

6. Attach the string to the end of the finger by either tying it at the end or use tape on the end and run it through the finger.

- 7. Create a brace for the fingers and insert each finger into the whole.
- 8. Attach the strings to the servos you want to control.

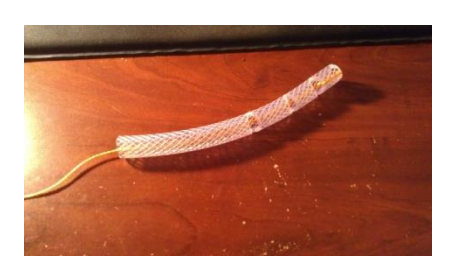

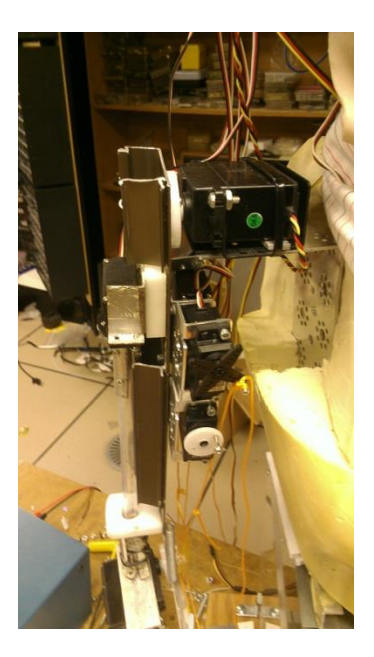

9. What the final product should look like when done.

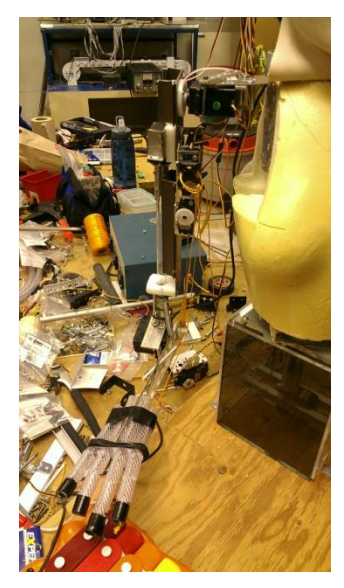

#### *Goal*

The goal of building this hand was to increase the realism of Marie Curie. There were many constraints to consider when building the hand. The biggest factor was cost but we also wanted to make sure we considered a simple solution that would be easy to construct. Brett was tasked to find a cheap way to build a functional hand which can mimic human movements.

He found some suggestions online and which gave him some ideas on the approach.

#### *Purchasing parts*

The total cost of materials came to about \$20 dollars. These included nylon string, electrical tape, and plastic tubing around 5/8 inch in diameter. (At a local Home Depot)

#### *Design Considerations*

When designing the hand there were many considerations to keep. Realism was the key, and to meet that, if each finger could move individually it would help facilitate the feel of a real hand. To accomplish this we would need a servo for each finger. Another large design consideration was the weight of each servo to create a hand. The placement of the servos also has a large impact on the design. If they are too far down the arm they can increase the strain on the shoulder servo.

To assist with the design Brett mounted the servos in various locations with tape and moved the arm to see how well it performed. If the servos were mounted on the forearm both the elbow and the shoulder had difficulty moving. When close to the shoulder the elbow was able to move and the shoulder could still move. The movement of the shoulder was limited however. Because of this and room on the shoulder he decided to try and limit the amount of servos to use and settled on four servos to meet this requirement. This is an acceptable tradeoff because the thumb and the pointer would be used together which would only require one servo.

The servos were now mounted on the shoulder. This caused another issue to be solved: how to get them to control the hands on the end of the arm. The use of a pulley system to transfer the servos movement to control the hands seemed the right way to go. With the pulleys mounted on the arms pivot point when the arm is moved it doesn't affect the tension on the string keeping consistent tension and not moving the hands.

#### *Final thoughts*

Designing and building the hand was a challenging aspect not only construction but also the techniques to implement a 5 finger hand with the ability to hold something. The results of the design and final version work well and give a great effect to simulate a human hand. There are some aspects that do need to be further improved. The recoil of the fingers is a little slow. Adding some elastic to the top of the fingers to help them recoil would help. A shortcoming of the hand is that it isn't able to hold much wait. The hand currently can only hold very light objects and pick up crumpled up papers. This would be an area as well for further improvement.

## **Music Composition**

We created two new functions playNote(char note) and composeMusic() which give Marie to play user specified notes as well as compose her own melodies!

Here is how each of those functions work:

I- playNote(char note) takes a note character ('A', 'B', 'C', 'D', 'E', 'F' and 'G') each character corresponds to a note on the xylophone keyboard. This function is basically a switch case function that depends on that input note. For each note, a certain number of servos is activated and moved to the correct position and eventually plays the note. In addition, there is an extra "note" which is basically not really a note but a "silence" (the character used as input is 'S') that takes Marie to her initial position without playing any note. Silences are actually used by musicians to keep the rhythm and flow of the melodies that they compose and play.

We used the Pololu Maestro editor to find the servo positions for each note. However, the drawback of using the editor was that the servo positions were given in µs and we needed them to be in the byte range: 0-255.

Therefore, we used the following conversion equation to convert the positions from  $\mu s$  to byte:

$$
byteTarget = \frac{(\mu sTarget - 500) \times 255}{2000}
$$

This equation gave us positions that are very close to what we needed but they were still off by a little bit. In order to fine tune, we had to go over each position again and change the servo target values by trial and error.

Here is a cheat sheet that can help in future fine tuning:

- shoulder servo:
	- $\circ$  increase value  $\rightarrow$  go forward
	- $\circ$  decrease value  $\rightarrow$  go backward
- elbow servo:
	- $\circ$  increase value  $\rightarrow$  move arm further to the right
	- $\circ$  decrease value  $\rightarrow$  move arm further to the left
- torso sevo:
	- $\circ$  increase value  $\rightarrow$  turn right
	- $\circ$  decrease value  $\rightarrow$  turn left
- II- composeMusic()

This function takes no input. It allows Marie to compose her own melodies as long as they conform to the "Simple Map"<sup>1</sup>. Figure 6 below shows the map that we are using:

The Simple Map

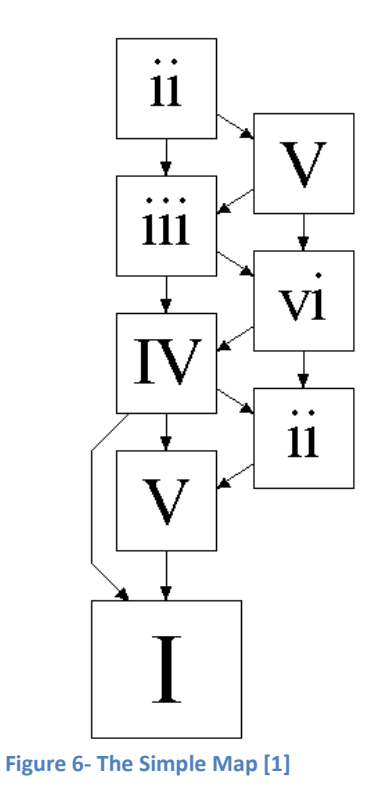

<span id="page-13-0"></span>This map is used by song writers to allow them to compose music in a certain mood by selecting the chords that they use in a pseudo-random way that keeps the flow and mood of the melody.

In our project, we use this map for the notes instead of the chords due to limitations in the instrument and in Marie's arms. We can only play one note at a time. Therefore, when analyzing this map, we will be using the letters as notes NOT chords.

Here is the key that is used with the map in order to understand it better:

| KEY            | I  | <br>$\mathbf{11}$ | <br>111     | IV             | V                         | $_{\rm V1}$ |
|----------------|----|-------------------|-------------|----------------|---------------------------|-------------|
| $\overline{C}$ | Ċ  | Dm                | Em          | $\mathbf{F}$   | G                         | Аm          |
| Db             | Db | Ebm               | Fm          | Gb             | Ab                        | <b>Bbm</b>  |
| D              | D  | Em                | F#m         | G              | А                         | Bm          |
| Eb             | Eb | Fm                | Gm          | Ab             | Bb                        | Cm          |
| Ε              | Ε  |                   | F#m G#m     | А              | B                         | C#m         |
| $\mathbf{F}$   | F  | Gm                | Am          | Bb             | $\mathcal{C}$             | Dm          |
| Gb             | Gb |                   | Abm Bbm     | Cb             | Db                        | Ebm         |
| G              | G  | Am                | Bm          | $\overline{C}$ | D                         | Em          |
| Ab             | Ab | <b>Bbm</b>        | Сm          | Db             | Eb                        | Fm          |
| А              | А  | Bm                | C#m         | D              | Ε                         | F#m         |
| Bb             | Bb | Cm                | $_{\rm Dm}$ | Eb             | $\boldsymbol{\mathrm{F}}$ | Gm          |
| Β              |    | C#m               |             | Ε              | F#                        |             |

**Figure 7- Key for the Simple Map [1]**

<span id="page-14-0"></span>First of all, we need to pick a Key. For this project, we are using C as our key. Therefore, the numbers in the map will correspond to the note letters in the following way:

 $I = C$ , ii = D, iii = E, IV = F, V = G and vi = A.

Notice that we do not use the note B to keep the mood of the melody. Also the "capital vs. noncapital numbers" is irrelevant in our case since we are using notes not chords to compose our music.

Now, here is how this searching for the right note happens in our code: From 'C' Marie can play any note on the map. But, once that second note is played, there are rules which are the edges on the map. For example, if she plays 'E', she can only play either 'F' or 'A' or a silent (but the silent doesn't change the fact that the last noted played was an 'E').

To keep track of all those rules, we created an 8x9 matrix that we call "adjacency matrix". If there is an edge connecting note[i] with note[j] the value is 1. Otherwise it is 0.

```
void marie curie::composeMusic(){
       bool adjacency [8][9] ={
              {1,1,1,1,1,1,1,1,1},
              {0,1,1,1,0,0,0,0,0},
              {0,0,1,1,1,0,0,0,1},
              {0,0,0,1,1,1,0,0,1},
              {0,0,0,0,1,1,1,0,1},
```

```
{1,0,0,0,0,1,1,1,1},
       {0,0,0,0,0,0,1,1,1},
       {1, 0, 0, 0, 0, 0, 0, 1, 1}};
playNote('C');
int index = 0;
int temp index = 0;
for
(int i=0; i<20; i++)
{
       // generate random number between 0 and 8
       temp index = rand() % 9;
       if(adjacency[index][temp_index] == 1){
              switch(temp_index) {
              case 0: // C
                      playNote('C');
                     index = 0;break
;
              case 1: // D after a C
                      playNote('D');
                     index = 1;break
;
              case 2: // G after only a D
                     playNote('G');
                     index = 2;break
;
              case 3: // E
                      playNote('E');
                      index = 3;break
;
              case 4: // A
                     playNote('A');
                     index = 4;break
;
              case 5: // F
                      playNote('F');
                      index = 5;break
;
              case 6: // D after A or F
                      playNote('D');
                     index = 6;
                      break
;
              case 7: // G after D or F
                      playNote('G');
                      index = 7;
                      break
;
              case 8: // Silent note. Stay on current index.
                      playNote('S');
                      break
;
               default
:
                      break
;
              }
       }
}
```
}

*For future teams working on Marie, the composeMusic() function is not currently in use because the arduino is not reading the for loop correctly. We recommend using a sensor to fine tune the note playing function and use that in the composition algorithm. We have verified that the code works in theory but did not have enough time to test it.*

## **Interactive Genetic Algorithm**

The IGA has been adapted from the Bohr robot. The most major change we made to adapt this code to work for Marie-Curie was to use serial port communication through a mini USB cable to the Pololu Maestro 18. The code was originally designed to use a USB to RS232 cable to communicate with a Pololu device.

| -----Facial Expression Genetic Algorithm-----                                                                       |
|----------------------------------------------------------------------------------------------------|
| Main Menu                                                                                                    |
| $ 1:$ Initialize New Generation                                                                                     |
| 2 : Read A Generation From File<br>3 : Randomize a Genotype<br>4 : Crossover Two Genotypes<br>5 : Mutate a Genotype |
|                                                                                                    |
|                                                                                                    |
|                                                                                                    |
| 6<br>: Provide Feedback for a Genotype                                                                              |
| 7<br>: Write Current Generation Out to File                                                                         |
| $\vert$ 8<br>: Print a Genotype                                                                                     |
| 9 : Print Current Generation                                                                                        |
| 10 : Print a Converted Genotype                                                                                     |
| 11 : Convert Current Generation to Servo Values                                                                     |
| 12 : Calculate Fitness for Current Generation                                                                       |
| 13 : Find Elites for the Current Generation                                                                         |
| 14 : Print Elites                                                                                                   |
| 15 : Print Feedback for Current Generation                                                                          |
| 16 : Find Ranges                                                                                                    |
| 17 : Print Ranges                                                                                                   |
| $ 18 $ : Generate a Random Expression                                                                               |
| $ 19:$ Exit                                                                                                    |
| Please enter a menu option :                                                                                        |

**Figure 8- IGA Menu Adapted from Bohr**

<span id="page-16-0"></span>Figure 8 shows the main menu for the IGA. Here is how we operate the IGA:

First, initialize a new generation. Then, get the servo ranges from a saved file: "servorange.txt". After these two steps are done, the next step is to send a genotype to the robot. We currently have it set up to use 8 genotypes (sets of servo locations) per generation with 9 genes (servos).

The program is currently capable of performing a crossover of two genes, mutating a genotype, randomizing a genotype. The 'feedback' and 'find elites' functionality is somewhat limited as evolving genotypes with this method takes an unreasonably long period of time to make progress toward evolving a specific type of emotion on the face.

## **Appendix**

## **Marie\_Curie.h**

#### Following is the code for the header file: marie\_curie.h

*Note: Some of those functions are not used / commented out in our final code because we use the head in the IGA, the left arm in the music playing and the right arm with the editor.*

#ifndef marie\_h #define marie\_h #include "WProgram.h" #include "SoftwareSerial.h" #define TXPIN 7 #define RXPIN 6 #define RSHOULDERFBPIN 2 #define RELBOWRLPIN 3 #define RARMUDPIN 4 #define TORSOPIN 5 #define JAWPIN 7 // not used //#define HEADTURNPIN 15 //#define TILTPIN 14 // NOD //#define EYEUDPIN 3 //#define EYELRPIN 2 #define MAXTURNRIGHT 65 #define MAXTURNLEFT 225 #define TURNFORWARD 135 #define MAXNODDOWN 254 #define MAXNODUP 15 #define NODAHEAD 175 #define MAXTILTRIGHT 30 #define MAXTILTLEFT 6 #define TILTLEVEL 20 #define MOUTHOPEN 45 #define MOUTHCLOSE 175 #define MAXEYERIGHT 200 #define MAXEYELEFT 50 #define EYEFORWARD 135 #define MAXEYEUP 10 #define MAXEYEDOWN 240 #define EYEAHEAD 175 #define STRAIGHT 112 #define PLAYINGPOS 86 #define MAXARMUP 86 #define MAXARMDOWN 48

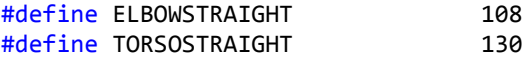

```
class marie_curie {
```
{

```
public:
              marie curie();
              void turnRight();
              void turnLeft();
              void turnForward();
              void turnto(byte);
              void nodUp();
              void nodDown();
              void nodAhead();
              void nodto(byte);
              void tiltRight();
              void tiltLeft();
              void tiltLevel();
              void tiltto(byte);
              void openMouth();
              void closeMouth();
              void saccadeRight();
              void saccadeLeft();
              void saccadeForward();
              void saccadeLRto(byte);
              void saccadeUp();
              void saccadeDown();
              void saccadeAhead();
              void saccadeUDto(byte);
               void turnEyesRight();
              void turnEyesLeft();
              void rightArmUp();
              void rightArmDown();
              void shoulderTo(byte target);
              void elbowTo(byte target);
              void torsoTo(byte target);
              // Music Composition
              void playNote(char note);
              void composeMusic();
       private:
              //SoftwareSerial tellMarie;
              byte turnPos;
              byte tiltPos;
              byte shouldPos;
              byte nodPos;
              byte jawPos;
              byte eyeUDPos;
              byte eyeLRPos;
              byte armPos;
              byte elbowPos;
              byte torsoPos;
byte convert(byte target)
       byte result;
```

```
result = ((target - 500) * 255 ) / 2000;
       return result;
}
};
```
#### #endif

#### **Marie\_Curie.cpp**

Here is source code for marie\_curie.cpp

Note from the previous team: *In order to reduce the jerkiness of Marie's movements, many of these functions utilize a gradual motion loop that slowly moves a servo from its current position to the desired position. The rate of this motion is controlled by a macro called SPEED, which is defined in the marie\_curie.cpp file. We have found that a value of 5 produces a smooth, but rapid speed for most motions, but this can be easily changed if future groups find it to be too slow or too fast for their purposes. It would also be possible to add a few speed macros and use different speeds in different functions. Neither the eye movements nor the jaw movements use gradual motion since humans tend to make these motions rather quickly.*

*Another note: most of the functions are commented out because they are not used in the music composition and playing part. The functions are tested and known to work. For future teams to enable this functionality simply uncomment the desired functions and set the correct pin values and call those functions in arduino.*

```
#include "WProgram.h"
#include "marie curie.h"
#include "SoftwareSerial.h"
#define SPEED 5
#define RESET 5
SoftwareSerial tellMarie(RXPIN,TXPIN);
marie_curie::marie_curie(){
      //Initialize Positions
      turnPos = TURNFORWARD;<br>tiltPos = TILTLEVEL;
      tiltPos = TILTLEVEL;
      shouldPos = convert(STRAIGHT); 
      nodPos = NODAHEAD;
      jawPos = MOUTHOPEN;
      eyeUDPos = EYEAHEAD;
      eyeLRPos = EYEFORWARD;
      armPos = convert(PLAYINGPOS);
      elbowPos = convert(ELBOWSTRAIGHT);
      torsoPos = convert(TORSOSTRAIGHT);
      Serial.println("Finished Setup");
      // Create Serial interface
      //const SoftwareSerial tM(RXPIN,TXPIN);
      //tellMarie = &tM;
```

```
pinMode(TXPIN,OUTPUT);
     pinMode(RXPIN, INPUT); // Not useful since polulo doesn't respond, but need
for soft ser. 
      tellMarie.begin(9600);
     Serial.begin(9600);
     /*
     // Initialize Marie's positions;
     tellMarie.print(255,BYTE); // Start byte
     tellMarie.print(TURNPIN,BYTE); // Servo address
     tellMarie.println(turnPos,BYTE); // Servo position
     tellMarie.print(255,BYTE); // Start byte
     tellMarie.print(NODPIN,BYTE); // Servo address
     tellMarie.println(nodPos,BYTE); // Servo position
     tellMarie.print(255,BYTE); // Start byte
     tellMarie.print(TILTPIN,BYTE); // Servo address
     tellMarie.println(tiltPos,BYTE); // Servo position
     tellMarie.print(255,BYTE); // Start byte
     tellMarie.print(JAWPIN,BYTE); // Servo address
     tellMarie.println(jawPos,BYTE); // Servo position
     tellMarie.print(255,BYTE); // Start byte
     tellMarie.print(EYELRPIN,BYTE); // Servo address<br>tellMarie.println(eyeLRPos,BYTE); // Servo position
     tellMarie.println(eyeLRPos,BYTE);
     */
     tellMarie.print(255,BYTE); // Start byte
     tellMarie.print(RARMUDPIN,BYTE); // Servo address
     tellMarie.println(armPos,BYTE); // Servo position
     tellMarie.print(255,BYTE); // Start byte
     tellMarie.print(RSHOULDERFBPIN,BYTE); // Servo address
     tellMarie.println(shouldPos,BYTE); // Servo position
     tellMarie.print(255,BYTE); // Start byte<br>tellMarie.print(RELBOWRLPIN,BYTE); // Servo address
     tellMarie.print(RELBOWRLPIN,BYTE);
     tellMarie.println(elbowPos,BYTE); // Servo position
     tellMarie.print(255,BYTE); // Start byte
      tellMarie.print(TORSOPIN,BYTE); // Servo address
     tellMarie.println(torsoPos,BYTE); // Servo position
      /*
     tellMarie.print(255,BYTE); // Start byte
      tellMarie.print(EYEUDPIN,BYTE); // Servo address
     tellMarie.println(eyeUDPos,BYTE); // Servo position
     */
     Serial.println("Finished Constructor");
}
void marie_curie::turnRight(){
/* Serial.println((int)turnPos);
     while(turnPos>MAXTURNRIGHT){
           turnPos -= SPEED;
           tellMarie.print(255,BYTE); // Start byte
           tellMarie.print(TURNPIN,BYTE); // Servo address
           tellMarie.println(turnPos,BYTE); // Servo position
```

```
Serial.println((int)turnPos);
       }
      Serial.println("looking right");*/
}
void marie curie::turnLeft(){
/* Serial.println(turnPos);
      while(turnPos<MAXTURNLEFT){
             turnPos += SPEED;
             tellMarie.print(255,BYTE);<br>tellMarie.print(TURNPIN,BYTE); // Servo address
             tellMarie.print(TURNPIN,BYTE);
             tellMarie.println(turnPos,BYTE); // Servo position
             Serial.println("Trying to look left");
             Serial.println((int)turnPos);
       }
       Serial.println("looking left");*/
}
void marie_curie::turnForward(){
/* while(turnPos>TURNFORWARD){
             turnPos -= SPEED;
             tellMarie.print(255,BYTE); // Start byte
             tellMarie.print(TURNPIN,BYTE); // Servo address
             tellMarie.println(turnPos,BYTE); // Servo position
             Serial.println("Trying to look center (turning Right)");
      }
      while(turnPos<TURNFORWARD){
             turnPos += SPEED;
             tellMarie.print(255,BYTE); // Start byte
             tellMarie.print(TURNPIN,BYTE); // Servo address
             tellMarie.println(turnPos,BYTE); // Servo position
             Serial.println("Trying to look center (turning left)");
      }*/
}
void marie curie::nodUp(){
/* while(nodPos>MAXNODUP){
             nodPos -= SPEED;
             tellMarie.print(255,BYTE); \frac{1}{2} // Start byte<br>tellMarie.print(NODPIN,BYTE); // Servo address
             tellMarie.print(NODPIN,BYTE);
             tellMarie.println(nodPos,BYTE); // Servo position
             Serial.println("Trying to look up");
             Serial.println((int)nodPos);
      }*/
}
void marie_curie::nodDown(){
/* while(nodPos<MAXNODDOWN){
             nodPos += SPEED;
             tellMarie.print(255,BYTE); // Start byte
             tellMarie.print(NODPIN,BYTE);<br>tellMarie.println(nodPos,BYTE); // Servo position
             tellMarie.println(nodPos,BYTE);
             Serial.println("Trying to look down");
             Serial.println((int)nodPos);
      }*/
```
}

```
void marie_curie::nodAhead(){
/* while(nodPos<NODAHEAD){
            nodPos += SPEED;
            tellMarie.print(255,BYTE); // Start byte
            tellMarie.print(NODPIN,BYTE); // Servo address
            tellMarie.println(nodPos,BYTE); // Servo position
            Serial.println("Trying to look ahead");
            Serial.println((int)nodPos);
      }
      while(nodPos>NODAHEAD){
            nodPos -= SPEED;
            tellMarie.print(255,BYTE); // Start byte
            tellMarie.print(NODPIN,BYTE); // Servo address
            tellMarie.println(nodPos,BYTE); // Servo position
            Serial.println("Trying to look ahead");
            Serial.println((int)nodPos);
      }
      Serial.println("in lookAhead");*/
}
void marie_curie::tiltRight(){
/* while(tiltPos<MAXTILTRIGHT){
            tiltPos += SPEED;
            tellMarie.print(255,BYTE); // Start byte
            tellMarie.print(TILTPIN,BYTE); // Servo address
            tellMarie.println(tiltPos,BYTE); // Servo position
            Serial.println("Trying to tilt right");
            Serial.println((int)tiltPos);
      }*/
}
void marie curie::tiltLeft(){
/* while(tiltPos>MAXTILTLEFT){
            tiltPos -= SPEED;
            tellMarie.print(255,BYTE); // Start byte
            tellMarie.print(TILTPIN,BYTE); // Servo address
            tellMarie.println(tiltPos,BYTE); // Servo position
            Serial.println("Trying to tilt left");
            Serial.println((int)tiltPos);
      }*/
}
void marie curie::tiltLevel(){
/* while(tiltPos<TILTLEVEL){
            tiltPos += SPEED;
            tellMarie.print(255,BYTE); <br>tellMarie.print(TILTPIN,BYTE); // Servo address
            tellMarie.print(TILTPIN,BYTE);
            tellMarie.println(tiltPos,BYTE); // Servo position
            Serial.println("Trying to level my head");
            Serial.println((int)tiltPos);
      }
      while(tiltPos>TILTLEVEL){
            tiltPos -= SPEED;
            tellMarie.print(255,BYTE); // Start byte
            tellMarie.print(TILTPIN,BYTE); // Servo address
            tellMarie.println(tiltPos,BYTE); // Servo position
            Serial.println("Trying to level my head");
```

```
Serial.println((int)tiltPos);
      }
      Serial.println("in tiltLevel");*/
}
void marie curie::openMouth(){
      //tellMarie.print(255,BYTE); // Start byte
      //tellMarie.print(JAWPIN,BYTE); // Servo address
      //tellMarie.println(MOUTHOPEN,BYTE); // Servo position
}
void marie_curie::closeMouth(){<br>//tellMarie.print(255,BYTE);
      //tellMarie.print(255,BYTE); // Start byte
      //tellMarie.print(JAWPIN,BYTE); // Servo address
      //tellMarie.println(MOUTHCLOSE,BYTE); // Servo position
}
void marie curie::saccadeRight(){
      //tellMarie.print(255,BYTE); // Start byte
      //tellMarie.print(EYELRPIN,BYTE); // Servo address
      //tellMarie.println(MAXEYERIGHT,BYTE); // Servo position
}
void marie curie::saccadeLeft(){
      //tellMarie.print(255,BYTE); // Start byte
      //tellMarie.print(EYELRPIN,BYTE); // Servo address
      //tellMarie.println(MAXEYELEFT,BYTE); // Servo position
}
void marie curie::saccadeForward(){
      rie_curie::saccadeForward(){<br>//tellMarie.print(255,BYTE); //fellMarie.print(255,BYTE); //fellMarie.print(EYELRPIN,BYTE); // Servo address
      //tellMarie.print(EYELRPIN,BYTE); // Servo address
      //tellMarie.println(EYEFORWARD,BYTE); // Servo position
}
void marie_curie::saccadeUp(){<br>//tellMarie.print(255,BYTE);
      //tellMarie.print(255,BYTE); // Start byte
      //tellMarie.print(EYEUDPIN,BYTE); // Servo address
      //tellMarie.println(MAXEYEUP,BYTE); // Servo position
}
void marie curie::saccadeDown(){
      //tellMarie.print(255,BYTE); // Start byte
      //tellMarie.print(EYEUDPIN,BYTE); // Servo address
      //tellMarie.println(MAXEYEDOWN,BYTE); // Servo position
}
void marie curie::saccadeAhead(){
      //tellMarie.print(255,BYTE); // Start byte
      //tellMarie.print(EYEUDPIN,BYTE); // Servo address
      //tellMarie.println(EYEAHEAD,BYTE); // Servo position
}
void marie curie::turnto(byte pos){
      //pos = constrain(pos, MAXTURNRIGHT, MAXTURNLEFT);
      //while(turnPos>pos){
```

```
// turnPos -= SPEED;
      // tellMarie.print(255,BYTE); // Start byte<br>// tellMarie.print(TURNPIN,BYTE); // Servo addr
             // tellMarie.print(TURNPIN,BYTE); // Servo address
      // tellMarie.println(turnPos,BYTE); // Servo position
      // Serial.println("Turning Right");
      //}
      //while(turnPos<pos){
      // turnPos += SPEED;
      // tellMarie.print(255,BYTE); // Start byte
      // tellMarie.print(TURNPIN,BYTE); // Servo address<br>// tellMarie.println(turnPos,BYTE); // Servo position
      // tellMarie.println(turnPos,BYTE); // Servo position<br>// Serial.println("Turning left");
             Serial.println("Turning left");
      //}
}
void marie_curie::nodto(byte pos){
      //pos = constrain(pos,MAXNODUP,MAXNODDOWN);
      //while(nodPos<pos){
      // nodPos += SPEED;
      // tellMarie.print(255,BYTE); // Start byte<br>// tellMarie.print(NODPIN,BYTE); // Servo addr
             // tellMarie.print(NODPIN,BYTE); // Servo address
      // tellMarie.println(nodPos,BYTE); // Servo position
      // Serial.println("Trying to nod toward");
      // Serial.println((int)nodPos);
      //}
      //while(nodPos>pos){
      // nodPos -= SPEED;
      // tellMarie.print(255,BYTE); // Start byte
      // tellMarie.print(NODPIN,BYTE); // Servo address
      // tellMarie.println(nodPos,BYTE); // Servo position
      // Serial.println("Trying to nod toward");
      // Serial.println((int)nodPos);
      //}
      //
}
void marie_curie::tiltto(byte pos){
      //pos = constrain(pos,MAXTILTRIGHT,MAXTILTLEFT);
      //while(tiltPos<pos){
      // tiltPos += SPEED;
      // tellMarie.print(255,BYTE); // Start byte
      // tellMarie.print(TILTPIN,BYTE); // Servo address<br>// tellMarie.println(tiltPos,BYTE); // Servo position
             // tellMarie.println(tiltPos,BYTE); // Servo position
      // Serial.println("Trying to tilt my head");
      // Serial.println((int)tiltPos);
      //}
      //while(tiltPos>pos){
      // tiltPos -= SPEED;
      // tellMarie.print(255,BYTE); // Start byte
      // tellMarie.print(TILTPIN,BYTE); // Servo address
      // tellMarie.println(tiltPos,BYTE); // Servo position
      // Serial.println("Trying to tilt my head");
      // Serial.println((int)tiltPos);
      //}
      //
}
```

```
void marie_curie::saccadeUDto(byte pos){
```

```
/*pos = constrain(pos,MAXEYEUP,MAXEYEDOWN);
      tellMarie.print(255,BYTE);
      tellMarie.print(EYEUDPIN,BYTE);
      tellMarie.println(pos,BYTE);*/
}
void marie curie::saccadeLRto(byte pos){
      /*pos = constrain(pos,MAXEYELEFT,MAXEYERIGHT);
      tellMarie.print(255,BYTE);
      tellMarie.print(EYELRPIN,BYTE);
      tellMarie.println(pos,BYTE);*/
}
void marie curie::turnEyesRight(){
      //tellMarie.print(255,BYTE); // Start byte
      //tellMarie.print(EYELRPIN,BYTE); // Servo address
      //tellMarie.println(MAXEYERIGHT,BYTE); // Servo position
}
void marie curie::turnEyesLeft(){
      //tellMarie.print(255,BYTE); //tellMarie.print(255,BYTE); //<br>//tellMarie.print(EYELRPIN,BYTE); // Servo address//tellMarie.println(MAXEYELEFT,BYTE); // Servo position
      //tellMarie.print(EYELRPIN,BYTE); // Servo address
      //tellMarie.println(MAXEYELEFT,BYTE); // Servo position
}
void marie curie::rightArmUp(){
      armPos = MAXARMUP;//convert(MAXARMUP);
      tellMarie.print(255,BYTE); // Start byte
      tellMarie.print(RARMUDPIN,BYTE); // Servo address
      tellMarie.println(armPos,BYTE); // Servo position 
}
void marie_curie::rightArmDown(){
      armPos = MAXARMDOWN;//convert(MAXARMDOWN);
      tellMarie.print(255,BYTE); // Start byte
      tellMarie.print(RARMUDPIN,BYTE); // Servo address
      tellMarie.println(armPos,BYTE); // Servo position 
}
void marie_curie::shoulderTo( byte target){
      shouldPos = target;//shouldPos = convert(target);
      tellMarie.print(255,BYTE); // Start byte
      tellMarie.princ(255,0111),<br>tellMarie.print(RSHOULDERFBPIN,BYTE); // Servo address<br>tellMarie.println(shouldPos,BYTE); // Servo position
      tellMarie.println(shouldPos,BYTE);
}
void marie_curie::elbowTo(byte target){
      elbowPos = target;//elbowPos = convert(target);
      tellMarie.print(255,BYTE); // Start byte
      tellMarie.print(RELBOWRLPIN,BYTE); // Servo address
      tellMarie.println(elbowPos,BYTE); // Servo position
}
void marie curie::torsoTo(byte target){
      torsoPos = target;//torsoPos = convert(target);
      tellMarie.print(255,BYTE); // Start byte
      tellMarie.print(TORSOPIN,BYTE); // Servo address
      tellMarie.println(torsoPos,BYTE); // Servo position
```
}

}

```
void marie_curie::playNote(char note){
       byte shoulder_target;
       byte elbow_target;
       byte torso_target;
       switch (note)
       {
       case 'C':
              shoulder_target = 65;//1464;
              elbow_target = 130;//1483;
              torso_{target} = 143; // 1622;break;
       case 'D':
              shoulder_target = 65;
              elbow target = 120;
              torso_{target} = 85;break;
       case 'G':
              shoulder_target = 45;
              elbow_target = 100;
              tors of a</math>break;
       case 'E':
              shoulder target = 70;
              elbow_target = 128;
              torso_{target} = 85;
              break;
       case 'A':
              shoulder_target = 60;
              elbow_target = 100;
              torso_target = 143;
              break;
       case 'F':
              shoulder_target = 70;
              elbow\_target = 145;torso_{target} = 85;
              break;
       case 'B':
              shoulder_target = 60;
              elbow_target = 108;
              torso_{target} = 143;break;
       case 'S': // for silent
              rightArmUp();
              shoulder target = 65;
              elbow\_target = 101;torso_{target} = 90;
              break;
       }
       shoulderTo(shoulder_target);
       elbowTo(elbow target);
       torsoTo(torso_target);
```

```
void marie_curie::composeMusic(){
       bool adjacency [8][9] ={
              {1,1,1,1,1,1,1,1,1},
              {0,1,1,1,0,0,0,0,0},
              {0,0,1,1,1,0,0,0,1},
              {0,0,0,1,1,1,0,0,1},
              {0,0,0,0,1,1,1,0,1},
              {1,0,0,0,0,1,1,1,1},
              {0,0,0,0,0,0,1,1,1},
              {1, 0, 0, 0, 0, 0, 0, 1, 1}};
       playNote('C');
       int index = 0;
       int temp_index = 0;
       for (int i=0; i<10; i++)
       {
              rightArmUp();
              // generate random number between 0 and 8
              temp\_index = rand() % 9;if(adjacency[index][temp_index] == 1){
                     switch(temp_index)
                     {
                     case 0: // C
                            playNote('C');
                            rightArmDown();
                            delay(1000);
                            index = 0;break;
                     case 1: // D after a C
                            playNote('D');
                            rightArmDown();
                            delay(1000);
                            index = 1;break;
                     case 2: // G after only a D
                            playNote('G');
                            rightArmDown();
                            delay(1000);
                            index = 2;break;
                     case 3: // E
                            playNote('E');
                            rightArmDown();
                            delay(1000);
                            index = 3;break;
                     case 4: // A
                            playNote('A');
                            rightArmDown();
                            delay(1000);
                            index = 4;break;
                     case 5: // F
                            playNote('F');
```

```
rightArmDown();
                            delay(1000);
                            index = 5;
                            break;
                     case 6: // D after A or F
                            playNote('D');
                            rightArmDown();
                            delay(1000);
                            index = 6;
                            break;
                     case 7: // G after D or F
                            playNote('G');
                            rightArmDown();
                            delay(1000);
                            index = 7;
                            break;
                     case 8: // Silent note. Stay on current index.
                            playNote('S');
                            delay(1000);
                            break;
                     default:
                            break;
                     }
              }
       }
}
```
## **Arduino code** Important: Use Arduino 0023 to be able to compile and run the code.

#include <Marie\_Curie.h>

// \*\*\*\*\*\*\*\*\*\*\*\*\*\*\*\*\*\*\*\*\*\*\*\*\*\*\*\*\*\*\*\*\*\*\*\*\*\*\*\*\*\*\*\*\*\*\*\*\*\*\*\*\*\*\*\*\*\* // Marie Curie // ECE 478/578 // Fall 2011 and 2013 // // Arduino code to control Marie // \*\*\*\*\*\*\*\*\*\*\*\*\*\*\*\*\*\*\*\*\*\*\*\*\*\*\*\*\*\*\*\*\*\*\*\*\*\*\*\*\*\*\*\*\*\*\*\*\*\*\*\*\*\*\*\*\*\* #include <SoftwareSerial.h> #include <marie\_curie.h>

#define RESET 5

marie curie Marie; int posit  $= 0$ ;

```
void setup()
{
  Serial.begin(9600);
  Serial.println("Starting Setup");
```

```
 // Pololu board must be reset at start up
  pinMode(RESET,OUTPUT);
  digitalWrite(RESET, LOW); // Pull Reset down
  delay(100);
  pinMode(RESET,INPUT); // Let reset go
//Serial.begin(9600);
}
```
// Can call the setServo function and pass it whatever servo number and degree here. // This will be our main program. void loop() { Serial.println("looping"); Marie.playNote('C'); delay (2000); Marie.rightArmUp();

delay (2000);

 Marie.rightArmDown(); delay (1000);

 Marie.rightArmUp(); delay (2000);

 Marie.playNote('B'); delay (2000);

 Marie.rightArmDown(); delay (1000);

 Marie.rightArmUp(); delay (2000);

 Marie.playNote('E'); delay (2000);

 Marie.rightArmDown(); delay (1000);

 Marie.rightArmUp(); delay (2000);

 Marie.playNote('S'); delay (2000);

 Marie.playNote('D'); delay (2000);

 Marie.rightArmDown(); delay (1000);

 Marie.rightArmUp(); delay (2000);

 Marie.playNote('A'); delay (2000);

 Marie.rightArmDown(); delay (1000);

 Marie.rightArmUp(); delay (2000);

 Marie.playNote('G'); delay (2000);

 Marie.rightArmDown(); delay (1000);

 Marie.rightArmUp(); delay (2000);

 Marie.playNote('F'); delay (2000);

 Marie.rightArmDown(); delay (1000);

```
 Marie.rightArmUp();
   delay (2000);
   /*
   Marie.composeMusic();
   delay (2000);
   */
}
```
#### **IGA Code (From Bohr Robot)**

```
Algorithm.h
//#include <stdio.h>
#include <stdlib.h>
#include <iostream>
#include <fstream>
#include <cstring>
//#include <string>
#include <sstream>
#include <time.h>
#include <fcntl.h>
#include "maestro.h"
using namespace std;
//#include "rs232.h"
#define NUM_GENES 9
#define NUM_GTYPES 8
//Parameters for serial communication
#define SBYTE 255 // Sync byte for MiniSSC, this never changes
//COM port number - 16 corresponds to USBtty0 in Linux on my laptop.
//This number will need to be changed if this code is compiled in windows, because a USB 
to RS232 adapter is given a
//regular COM port designation. Likewise, if a regular COM port is used, the appropriate 
number needs to be entered above.
#define COMPORT "COM4"
#define BRATE 9600 // Baud rate for MiniSSC, this is only changed via a jumper pin on the 
MiniSSC II chip, leave it alone.
struct ranges {
int Low;
int High;
int Abs;
int Def;
};
//Note that the class member have been shuffled and grouped somewhat, and may not appear 
in Algorithm.cpp in the order listed here
class GA_Ops
{
```
public: GA Ops(); //Constructor, no arguments. ~GA\_Ops(); //Destructor //Basic genetic algorithm functions int Init\_Generation(); //Initialize a new generation with random numbers int Randomize(int a); //Randomize one genotype int Crossover(int a, int b); //Crossover two genotypes - replaces each parent with a child int Mutate(int a); // Mutate one genotype //Fitness functions int Feedback(int a); //Enter feedback for one genotype int Calc Fitness(int a); //Calculate the fitness of one genotype from its feedback int Find\_Elites(); //Find the elites for the current generation int Set\_Expression\_Name(char expr\_name[]); //Sets the name of the currently evaluated expression //In-program value format int Write Generation(char filename[]); //Write the current generation out to a file int Read\_Generation(char filename[]); //Read in a generation from a file //Raw servo values int Write\_Gen\_Convert(char filename[]); //Convert the current generation to servo values and write out int Write\_Gtype\_Convert(int a, char filename[]); //Convert a genotype and write out to file //Serial communication with the robot int Set Servo Ranges(); //Set the range of motion for each servo int Write Servo Ranges(char filename[]); //Write the ranges of motion out to a file int Read\_Servo\_Ranges(char filename[]); //Read the ranges of motion from a file int Send\_Gtype(int a); //Convert a genotype and send it to the robot int Display\_Elites(); //Convert and send the values of the elite genotypes to the robot int Reset Servos(); //Set all servos to default values //Random expression generation int Find\_Exp\_Ranges(int Fitness);//Find the range of values per gene for a given fitness level int Gen Expression(); //Generate a random expression from the ranges and send to the robot //Print functions, prints to console void Print All(); //Print the current generation in terminal void Print Gtype(int a); //Print one genotype in terminal void Print Elites(); //Print the elites of the current generation, if any void Print Feedback(); //Print the feedback for the current generation, if any void Print\_Exp\_Ranges(); //Print the found ranges for random expression, if any void Print\_Servo\_Ranges(); //Print the servo ranges of motion, if any int Get Num Gtypes(); //Returns the NUM GTYPES parameter int Get Num Genes(); //Returns the NUM GENES parameter private: bool Is\_Elite(int a); //Returns true if the genotype is an elite

```
unsigned char ** Generation; //The current generation
       unsigned char ** Feedback Array; //Feedback for the current generation
       int Gen_ID; //The ID of the current generation (starts at 0)
       int * Elites; //The elites of the current generation
       ranges * Servo Range; //The array holding minimum, maximum, default and absolute
ranges for each servo
       ranges * Expr_Range; //The array holding minimum, maximum, and absolute ranges for 
the random expression generator
      char * Expression; //The name of the expression currently being evaluated
      //Genetic Algorithm Parameters
       //int NUM_GENES; //Number of genes per genotype
       //int NUM_GTYPES; //Number of genotypes per generation
      int NUM MUTATE; //Maximum number of genes per genotype that can be mutated
      int NUM_CROSSOVER; //Maximum number of genes per genotype that can be crossed over
      int MUT PERCENT; //The percentage of the maximum value of a gene (254) that a
mutation can change
      int FITNESS BYTES; //The number of bytes in a genotype used to store the fitness
value of that genotype
       int FEEDBACK ARRAY BYTES; //The number of possible feedback entries per genotype
in the feedback array
       int NUM ELITES; //The number of elites per generation that are carried over
};
Algorithm.cpp
#include "Algorithm.h"
```

```
GA_Ops::GA_Ops()
```
{

srand((unsigned) time(0)); //Seeds the random number generator with the current RTC time

Gen ID = 0; //Starts the generation ID at 0

Generation = NULL; //Sets the 3 array pointers to NULL until they are initialized Feedback\_Array = NULL;

```
Elites = NULL;
```
//The following are pointers for the arrays of range structs that hold the ranges for the servos of the robots,

//and the servo ranges of motion for the random expresion generator. Servo\_Range = NULL; Expr\_Range = NULL;

//Set parameters below //This could be copied to a second constructor, with an array as an argument to pass in each of these variables.

```
//NUM_GENES = 9; //Number of genes per genotype
       //NUM_GTYPES = 4; //21; //Number of genotypes per generation
      NUM_MUTATE = 6; //Maximum number of genes per genotype that can be mutated
      NUM_CROSSOVER = 5; //Maximum number of genes per genotype that can be crossed over
      MUT_PERCENT = 20; //The percentage of the maximum value of a gene (255) that a 
mutation can change
      FITNESS_BYTES = 1; //The number of bytes in a genotype used to store the fitness
```

```
value of that genotype
```

```
FEEDBACK_ARRAY_BYTES = 5; //The number of possible feedback entries per genotype 
in the feedback array
      NUM_ELITES = 2; //The number of elites per generation that are carried over
}
GA_Ops::~GA_Ops()
{
      if(Generation) //If the generation pointer has been initialized, delete both array 
dimensions
      {
             for (int i = 0; i<NUM GTYPES; i++)
             {
                    delete [] Generation[i];
             }
             delete [] Generation;
      }
      if (Feedback_Array) //If the feedback pointer has been initialized, delete both 
array dimensions
       {
             for (int i = 0; i<NUM_GTYPES; i++){
                    delete [] Feedback_Array[i];
              }
             delete [] Feedback_Array;
      }
      if (Elites) //If the elites pointer has been initialized, delete the array
       {
             delete [] Elites;
       }
      if (Servo_Range) //Same for the servo ranges
       {
             delete [] Servo_Range;
      }
      if (Expr Range) //And the expression generator ranges
       {
             delete [] Servo_Range;
       }
}
int GA Ops::Init Generation() //Initializes the generation pointer and creates a new,
randomized generation
{ //of NUM_GTYPES genotypes.
      char Response;
      printf("This will randomize all genotypes in this generation. \n");
      printf("Do you wish to continue? (Y/N) \n");
      cin>>Response;
      cin.ignore();
      if(Response == 'N' || Response == 'n'){
             printf("Cancelling Init_Generation. \n");
             return 0;
       }
      else if(Response != 'Y' && Response != 'y')
```

```
{
             printf("Invalid response. \n");
             return 0;
       }
       printf("Randomizing generation... \n");
      Generation = new unsigned char*[NUM_GTYPES]; //Initializes Generation as a matrix
of height NUM_GTYPES
      for (int i = 0; i<NUM_GTYPES; i++) //and width NUM_GENES + FITNESS_BYTES
       {
             Generation[i] = new unsigned char[NUM GENES+FITNESS BYTES];
       }
      for (int i = 0; i<NUM_GTYPES; i++)
       {
             for (int j = 0; j<NUM_GENES; j++){
                    Generation[i][j] = (rand() % 255);}
             Generation[i][NUM_GENES] = 0;//Sets the fitness byte to 0
       }
      Feedback_Array = new unsigned char*[NUM_GTYPES]; //Creates a second, parallel two 
dimensionall array
      for (int i = 0; i<NUM GTYPES; i++) //that holds the feedback for each genotype
       {
             Feedback_Array[i] = new unsigned char[FEEDBACK_ARRAY_BYTES];//The array 
height is NUM_GTYPES,
                                                            } //with width 
FEEDBACK_ARRAY_BYTES
      for (int i = 0; i<NUM_GTYPES; i++)
       {
             for (int j = 0; j < FEEDBACK_ARRAY_BYTES; j++){
                    Feedback_Array[i][j] = 0;}
       }
       return 0;
      Gen ID = 0;
}
int GA Ops::Randomize(int Gtype) //Randomizes a single genotype in the generation. Used
to randomize any genotypes
{ //that are not either selected as elites or crossed over.
       print(f("n");
      printf("Randomizing Genotype %d. \n", Gtype);
      for (int i = 0; i<NUM GENES; i++){
             Generation[Gtype][i] = (rand() % 255);
       }
      Generation[Gtype][NUM_GENES] = 0;//Sets the fitness byte to 0
       return 0;
}
```

```
int GA_Ops::Crossover(int Gtype1, int Gtype2) //Swaps a random number of random genes 
between the two parent genotypes
```

```
{ //GtypeA and GtypeB, replacing each parent with 
the resulting child.
      if (Generation == NULL)
       {
             printf("Error! Generation has not been initialized, cannot crossover!\n");
             return -1;
       }
      else if(Gtype1 <0 || Gtype1 > (NUM GTYPES-1) || Gtype2 <0 || Gtype2 > (NUM GTYPES-
1))
      {
             printf("Error! One or more Selected Genotypes are outside valid range.\n");
             return -1;
       }
      else
       {
             int Num Selected = 0;//The number of selected genes starts at 0
             unsigned char Temp;
             int Roll; //The random number generated by the selector.
             int Num Crossed Genes; //Number of genes that will actual be crossed over,
random between 0 and NUM_CROSSOVER-1.
             int Selected_Genes[NUM_GENES]; //Array of the same length as a genotype, 
holds the flag for each
                                         //gene showing whether it has been selected.
             if(NUM_CROSSOVER > NUM_GENES)
             {
                    printf("Error! The number of genes to be crossed over is greater 
than the number of genes.\n");
                    return -1;
             }
             Num_Crossed_Genes = rand() % NUM_CROSSOVER;//Randomly determine the number 
of genes to crossover
             while (Num_Selected < Num_Crossed_Genes)//Iterate the loop until the number
of selected genes is
             { //equal to the generated number.
                                                //If Num_Crossed_Genes came out to 0, 
loop will not happen.
                    Roll = rand() % NUM GENES;//Random number between 0 and NUM GENES -1
is generated
                    if(Selected_Genes[Roll] != 1)//If the corresponding gene has not 
been selected
                    {
                           Selected_Genes[Roll] = 1;//Then select it
                           Num Selected++;//and increment the Num Selected counter.
                    }
             }
             print(f("n");
             printf("Selected genes for crossover: ");
             for (int i = 0; i<NUM_GENES; i++){
                    if (Selected_Genes[i] == 1)
                    {
                           printf("%d", i);
                           if (i != (Num_Selected-1))//Inserts a comma after all but the
```
last number

```
{
                                   printf(", ");
                            }
                     }
             }
              print(f("n");
              printf("Performing crossover... \n");
              for (int i = 0; i<sub></sub> <i>NUM_GENES; i++)</i>){
                     if (Selected Genes[i] == 1) //If this gene has been selected for
crossover,
                     {
                            Temp = Generation[Gtype1][i]; //Store the gene from parent1 
into the temp char
                            Generation[Gtype1][i] = Generation[Gtype2][i]; //Swap the gene 
from parent2 to parent1
                            Generation[Gtype2][i] = Temp; //and swap the gene from the
temp char to parent2
                     }
              }
       }
       return 0;
}
int GA_Ops::Mutate(int Gtype) //Mutates a random number of random genes be a random 
amount, within the percentage of
{ //the max value (255) specified in MUT_PERCENT in the header.
       if (Generation == NULL)
       {
              printf("Error! Generation has not been initialized, cannot mutate!\n");
              return -1;
       }
       else if(Gtype <0 || Gtype > (NUM_GTYPES-1))
       {
              printf("Error! Selected Genotype is outside valid range.\n");
             return -1;
       }
       else
       {
              float Temp;
              float Random;
              float Mutation;
              int Sign;
              int Roll;
              int Selected Genes[NUM GENES];
              int Num Selected = 0;
              int Num_Mutate_Genes = 0; //Randomly determined number of genes to mutate.
              if(NUM MUTATE > NUM GENES){
                     printf("Error! The number of genes to be mutated is greater than the 
number of genes.\n");
                     return -1;
```

```
}
             Num Mutate Genes = rand() % NUM MUTATE;//Randomly determine the number of
genes to mutate
             while (Num_Selected < Num_Mutate_Genes)//Iterate the loop until the number 
of selected genes is
             { //equal to the generated number.
                                              //If Num_Mutate_Genes came out to 0, loop 
will not happen.
                   Roll = rand() % NUM GENES;//Random number between 0 and NUM GENES -1
is generated
                   if(Selected Genes[Roll] != 1)//If the corresponding gene has not
been selected
                   {
                          Selected Genes[Roll] = 1;//Then select it
                          Num Selected++;//and increment the Num Selected counter.
                   }
             }
             printf("\nSelected genes for mutation: "); //Selected genes are printed
             for (int i = 0; i<NUM_GENES; i++)
             {
                   if (Selected_Genes[i] == 1)
                   {
                          printf("%d", i);
                          if (i != (NUM MUTATE-1)) //Inserts a comma after each number
but the last
                          {
                                printf(", ");}
                   }
             }
             printf("\nMutating genes... \n");
             for (int i = 0; i<NUM_GENES; i++)//Iterates for each gene in the genotype
             {
                   if (Selected Genes[i] == 1) //If this gene has been selected for
mutation,
                   {
                          Random = (rand() % MUT_PERCENT) +1; //A number is generated 
between 1 and MUT_PERCENT
                          Mutation = (float)(Random/100)*255.0; //That number as a
percentage is multiplied by the
                          Sign = (rand() % 2); //max value, 255, to get the
mutation amount. Depending on
                          if (Sign == 1) //whether the random
number Sign is 0 or 1, the mutation
                          { //amount is either added or 
subtracted from the original value.
                                Mutation = (Mutation*(-1));
                          }
                          printf("Mutating gene %d by %d percent. \n", i, (int)Random);
                          printf("Mutation = %f \in M, Mutation);
                          Temp = ((float)Generation[Gtype][i] + Mutation);if (Temp > 255.0) //If the resulting mutated value is either 
above 255 or below 0, it defaults to the maximum
                          { //or minimum, respectively.
```

```
Temp = 255.0;
                           }
                           else if (Temp < 0.0){
                                  Temp = 0.0;}
                           printf("Mutated from %d to %d. \n", Generation[Gtype][i], 
(int)Temp);//Prints the old and new values
                           Generation[Gtype][i] = (int)Temp;//Sets the gene in the 
genotype array to the new value
                    }
             }
       }
      return 0;
}
int GA_Ops::Feedback(int Gtype) //Solicits feedback on a single genotype. The genotype 
is converted to servo values
                           //and written out to a file, and read by the servo controller. 
When the user has
                           //evaluated the expression, the feedback is stored in the 
genotype's data in the
                           //current generation.
{
      if(Gtype < 0 \mid \mid Gtype > (NUM GTYPES-1)){
             printf("Error! Selected Genotype is outside valid range.\n");
             return -1;
       }
       if (Feedback Array == NULL) //Feedback array has not been initialized, probably
because the current generation
                               { //was loaded from a file. The array is initialized with 
zeroes is all fields.
             Feedback_Array = new unsigned char*[NUM_GTYPES]; //Creates a second, 
parallel two dimensionall array
             for (int i = 0; i<NUM GTYPES; i++) //that holds the feedback for each
genotype
             {
                    Feedback_Array[i] = new unsigned char[FEEDBACK_ARRAY_BYTES];//The 
array height is NUM_GTYPES,
             } //with width 
FEEDBACK_ARRAY_BYTES
             for (int i = 0; i<NUM GTYPES; i++) //Initializes the array with all zeroes.
             {
                    for (int j = 0; j<FEEDBACK_ARRAY_BYTES; j++)
                    \mathfrak{t}Feedback Array[i][j] = 0;}
             }
       }
      else if (Feedback_Array[Gtype][FEEDBACK_ARRAY_BYTES-1] != 0)//If the row for the
selected genotype is already full
       {
             printf("Error! Feedback array for this genotype is full, cannot enter new 
feedback for this genotype.\n");
             return -1;
```

```
}
      int Response = -1;
      printf("Please rate the current robot expression with an integer on the scale of 
one to ten.\n");
      printf("1----------------------------------5-----------------------------------
10\{n"\};
      printf("Inappropriate Perfect" example and the Perfect Perfect
Example\n");
      printf("Expression Being rated: %s", Expression);
      do{
             cin>>Response;
             cin.ignore(5, '\n\in);
             if (Response <0 || Response >10)
             {
                    printf("Invalid response. Please enter an integer between 1 and 
10.\n\|'';
                    Response = -1;}
      }while(Response <0 || Response >10);
      char getbyte = 0; //This routine finds the first unwritten feedback byte for the
selected
      int array_position = 0; //genotype.
      getbyte = Feedback_Array[Gtype][array_position];
      while (getbyte != \theta && array position < FEEDBACK ARRAY BYTES) //This loop
increments the array position
      { //until an empty byte is 
found.
             array_position++;
             getbyte = Feedback_Array[Gtype][array_position];
      }
      Feedback_Array[Gtype][array_position] = Response;
      return 0;
}
int GA_Ops::Calc_Fitness(int Gtype)
{
      if (Feedback_Array == NULL)
      {
             printf("Error! Feedback array has not been initialized, cannot calculate 
fitness!\n");
             return -1;
      }
      else if (Generation == NULL)
      {
             printf("Error! Generation has not been initialized, cannot calculate 
fitness!\n");
             return -1;
      }
      else if(Gtype < 0 | | Gtype > (NUM GTYPES-1)){
             printf("Error! Selected Genotype is outside valid range.\n");
             return -1;
      }
      else {
```

```
int total = 0;int num fb = 0;
             float mean;
             for (int i = 0; i < FEEDBACK_ARRAY_BYTES; i++)//This routine calculates the 
mean of the feedback that has been entered
             { //for this Genotype. Although all 
of the numbers in the feedback array
                                                     //are added to the total, only the 
non-zero entries in the feedback array
                                                     //are calculated as part of the 
mean. For example, if the feedback array
                                                     //held {5, 10, 7, 0, 0} for a 
genotype, the mean would be calculated as
                                                    //(5 + 10 + 7 + 0 + 0) / 3.total = (total + Feedback_Array[Gtype][i]);
                    if (Feedback Array[Gtype][i] != 0)
                    {
                          num_fb++;
                    }
             }
             printf("Gtype = %d, total = %d, num_fb = %d \n", Gtype, total, num_fb);
             if(total == 0 || num_fb == 0){
                    Generation[Gtype][NUM_GENES] = 0;
             }
             else
             {
                    mean = (total/num_fb);
                    Generation[Gtype][NUM_GENES] = (int)mean;
             }
      }
      return 0;
}
bool GA_Ops::Is_Elite(int Gtype) //Compares the genotype identified by Gtype against the 
contents of the
{ //array keeping track of the elites for this generation.
      if (Elites == NULL)
      {
             return false;
      }
      for (int i = 0; i < NUM ELITES; i++)
      {
             if (Elites[i] == Gtype)
             {
                    return true;
             }
      }
      return false;
}
int GA_Ops::Find_Elites()
{
      if (Generation == NULL)
      {
```

```
printf("Error! Generation has not been initialized, cannot calculate 
elites!\n");
              return -1;
       }
       else
       {
              Elites = new int[NUM ELITES]; //Initialize elites array and set initial
elites.
              for (int i = 0; i <NUM ELITES; i++)
              {
                     Elites[i] = i;}
              for (int i = 0; i < NUM ELITES; i++) //Finds the most fit genotypes in
descending order and sets them as elite.
              {
                     for (int j = 0; j <NUM_GTYPES; j++){
                            if (Is_Elite(j) == false && 
Feedback Array[j][FEEDBACK ARRAY BYTES] >
Feedback_Array[Elites[i]][FEEDBACK_ARRAY_BYTES])
                            {
                                   Elites[i] = j;}
                     }
              }
       }
       return 0;
}
int GA Ops::Set Expression Name(char * expr_name)
{
       if (Expression == NULL)//If expression has not been initialized, then allocate it 
with a length of expr_name.
       {
              Expression = new char[strlen(expr_name+1)];
       }
       else //Otherwise, delete the current Expression array and create a new one.
       {
              delete [] Expression;
              Expression = new char[strlen(expr_name+1)];
       }
       strcpy(Expression, expr_name);//Copy the contents of expr_name to Expression.
       return 1;
}
int GA_Ops::Write_Generation(char filename[]) //Writes the current generation out to a 
file, which can
                                          //be loaded back in later.
{
       if (Generation == NULL)
       {
              printf("Error! Generation has not been initialized, cannot write to 
file!\n");
              return -1;
       }
       else
       {
```

```
ofstream Outfile;
              Outfile.open(filename);
              if (!Outfile.is_open())
               {
                      printf("Error opening file to write! \n");
                      return -1;
               }
              Outfile <<"Generation ";
              Outfile <<Gen_ID; 
              Outfile <<"\n";
              for (int i = 0; i<NUM_GTYPES; i++)
               {
                      Outfile <<i;
                      Outfile \langle \cdot \rangle";
                      for (int j = 0; j<(NUM_GENES+FITNESS_BYTES); j++){
                             Outfile \langle\langle \sin t \rangleGeneration[i][j];
                             Outfile <<" ";
                      }
                      Outfile <<"\n";
              }
              Outfile.close();
              return 0;
       }
}
int GA_Ops::Write_Gen_Convert(char filename[]) //Converts the entire current generation 
to servo position values and writes it out
                                            //to the beginning of a file.
{
       float Temp;
       if (Generation == NULL)
       {
              printf("Error! Generation has not been initialized, cannot write to 
file!\n");
              return -1;
       }
       else
       {
              ofstream Outfile;
              Outfile.open(filename);
              if (!Outfile.is open())
                {
                      printf("Error opening file to write! \n");
                      return -1;
               }
              Outfile << "Generation ";
              Outfile <<Gen_ID; 
              Outfile <<"\n";
              for (int i = 0; i<NUM_GTYPES; i++)//Outputs each genotype in turn
               {
                      Outfile <<i;
                      Outfile \langle\langle" ":
                      for (int j = 0; j<NUM_GENES; j++)//Applies the conversion formula to 
each raw value and writes it out to file.
```

```
{
                              Temp = ((float)Generation[i][j] * (Servo Range[j].Abs/255.0))+ Servo_Range[j].Low;
                              Outfile << (int)Temp;
                              Outfile <<" ";
                       }
                      Outfile <<"\n";
               }
               Outfile.close();
               return 0;
       }
       return 0;
}
int GA_Ops::Write_Gtype_Convert(int Gtype, char filename[]) //Converts one genotype to 
servo position values and writes it out
                                      //to the beginning of a file.
{
       float Temp;
       if (Generation == NULL)
       {
               printf("Error! Generation has not been initialized, cannot write to 
file!\n");
               return -1;
       }
       else if(Gtype <0 || Gtype > (NUM GTYPES-1))
       {
               printf("Error! Selected Genotype is outside valid range.\n");
               return -1;
        }
        else
       {
               ofstream Outfile;
               Outfile.open(filename);
               if (!Outfile.is_open())
                {
                       printf("Error opening file to write! \n");
                       return -1;
               }
               printf("\nWriting converted genotype %d to '%s'...\n", Gtype, filename);
               Outfile <<Gtype;
               Outfile \langle \cdot \cdot \cdot \cdot \cdot \rangle;
               for (int i = 0; i<NUM GENES; i++) //Applies the conversion formula to each
raw value and writes it out to file.
               {
                       Temp = ((float)Generation[Gtype][i] * (Servo_Range[i].Abs/255.0)) + 
Servo_Range[i].Low;
                       Outfile \langle\langle \frac{\text{int}}{\text{int}} \rangle \text{Temp};Outfile <<" ":
               }
               Outfile <<"\n";
               Outfile.close();
       }
       return 0;
}
```

```
int GA_Ops::Send_Gtype(int Gtype) //Converts and sends one genotype over the serial port 
to the robot.
{
       unsigned char buf; //Serial data buffer. buf[0] is the sync byte, buf[1] is the 
servo address, and
       unsigned char channel;
       unsigned short target;
       float Temp; //buf[2] is the servo position byte.
       HANDLE port; // was int ret = \thetaBOOL success;
       if (Generation == NULL)
       {
              printf("Error! Generation has not been initialized, cannot write to 
file!\n");
              return -1;
       }
       else if (Gtype <0 || Gtype > (NUM GTYPES-1))
       {
              printf("Error! Selected Genotype is outside valid range.\n");
              return -1;
       }
       else if (Servo_Range == NULL)
       {
              printf("Error! Servo Ranges have not been set.\n");
              return -1;
       }
       else
       {
              buf = SBYTE; //The sync byte, always 255
              printf("Displaying converted genotype %d", Gtype);
              port = openPort(COMPORT, BRATE); // OpenComport(COMPORT, BRATE); //Attempts 
to open the COM port
              if (port == INVALID_HANDLE_VALUE)
              {
                     printf("Error opening ", COMPORT);
                     return -1;
              }
              for (int i = 0; i<NUM_GENES; i++)//Each gene is sent in turn to the robot
              {
                     Temp = ((float)Generation[Gtype][i] * (Servo_Range[i].Abs/255.0)) + 
Servo Range[i].Low; //Conversion
                     channel = i; //The address of the servo is set
                     target = (int)Temp;//The servo position is set to the converted
value
                     //SendBuf(COMPORT, buf, 3);//Sends the buffer to the robot
                     success = maestroSetTarget(port, channel, target); // Sends the 
position to the target servo
                     if (!success){ return -1; }
              }
       }
       CloseHandle(port); //Closes the COM port
       return 0;
}
int GA_Ops::Display_Elites()
```

```
{
       char prompt[2];
       unsigned char buf[3]; //Serial data buffer. buf[0] is the sync byte, buf[1] is the 
servo address, and
       float Temp; //buf[2] is the servo position byte.
       //int ret = 0;
      HANDLE port;
       BOOL success;
       if (Generation == NULL)
       {
              printf("Error! Generation has not been initialized, cannot write to 
file!\n");
              return -1;
       }
       else if (Elites == NULL)
       {
              printf("Error! Elites have not been found for this generation.\n");
              return -1;
       }
       else if (Servo_Range == NULL)
       {
              printf("Error! Servo Ranges have not been set.\n");
              return -1;
       }
       else
       {
              buf[0] = SBYTE;//Sync byte is set
              port = openPort(COMPORT, BRATE);//Attempt to open COM port
              if (port == INVALID_HANDLE_VALUE)
              {
                     printf("Error opening ", COMPORT);
                     return -1;
              }
              for (int i = 0; i < NUM_ELITES; i++) //Loop runs once for each elite
              {
                     for (int j = 0; j<NUM_GENES; j++)//Each gene is sent in turn to the 
robot
                     {
                            Temp = ((float)Generation[Elites[i]][j] * 
(Servo_Range[j].Abs/255.0)) + Servo_Range[j].Low; //Conversion
                            buf[1] = j; //Addressbuf[2] = (int)Temp; //Converted value
                            //SendBuf(COMPORT, buf, 3);//Sends the buffer to the robot
                            success = maestroSetTarget(port, buf[1], buf[2]); // Sends the 
position to the target servo
                            if (!success){ return -1; }
                     }
                     printf("Displaying elite genotype %d... \n", i);
                     if (i < NUM_ELITES-1)
                     {
                            printf("Press enter to display the next elite genotype.\n");
                     }
                     else
                     {
                            printf("Press enter to return to the main menu.\langle n" \rangle;
```

```
}
                     cin.get(prompt,2,'\n'); //When enter is pressed, the loop continues.
                     cin.ignore();
              }
       }
       //CloseComport(COMPORT);//Closes the COM port
       CloseHandle(port); // Closes the COM port
       return 0;
}
int GA_Ops::Reset_Servos()
{
       unsigned char buf[3]; //Serial data buffer
       //int ret = 0;
      HANDLE port;
       BOOL success;
       if (Servo_Range == NULL)
       {
              printf("Error! Servo Ranges have not been set.\n");
              return -1;
       }
       else
       {
              buf[0] = SBYTE;printf("\nResetting servo positions...");
              port = openPort(COMPORT, BRATE); //Opens the COM port
              if (port == INVALID_HANDLE_VALUE)
              {
                     printf("Error opening ", COMPORT);
                     return -1;
              }
              for (int i = 0; i<NUM_GENES; i++)//Loops once for each gene/servo
              {
                     buf[1] = i; //Addressbuf[2] = Servo_Range[i].Def;//Servo position
                     //SendBuf(COMPORT, buf, 3); //Sends the buffer to the robot
                     success = maestroSetTarget(port, buf[1], buf[2]); // Sends the 
position to the target servo
                     if (!success){ return -1; }
              }
       }
       CloseHandle(port);
       return 0;
}
int GA_Ops::Read_Generation(char filename[])
\mathfrak{t}if (Generation == NULL)
       {
              Generation = new unsigned char*[NUM GTYPES]; //Initializes Generation as a
matrix of height NUM_GTYPES
              for (int i = 0; i< NUM_GTYPES; i++) //and width NUM_GENES +FITNESS_BYTES
              {
                     Generation[i] = new unsigned char[NUM GENES+FITNESS BYTES];
              }
       }
```

```
ifstream Infile;
       Infile.open(filename);
       int Result; //number which will contain the converted string values
       if (!Infile.is_open())
        {
              printf("Error opening file to read! \n");
              return -1;
       }
       string line;
       getline(Infile, line, '\n'); //Get and ignore the first line, 'Generation X'
       line.clear();
       for (int i = 0; i<NUM GTYPES; i++){
              getline(Infile, line, ' '); //Get and ignore the gtype number, because it 
is equal to i
              line.clear();
             for (int j = 0; j<(NUM_GENES+FITNESS_BYTES); j++){
                     getline(Infile, line, ' ');
                     stringstream convert(line); // stringstream used for the conversion 
initialized with the contents of line
                     if ( !( convert >> Result) )/give the value to Result using the
characters in the string
                            Result = 0;//if that fails set Result to 0
                            //Result now equal to 456 
                     Generation[i][j] = Result;
             }
       }
       Infile.close();
       return 0;
}
int GA_Ops::Find_Exp_Ranges(int Fitness) //Finds the servo ranges for all of the 
genotypes with a fitness above int Fitness.
{
       if (Expr_Range == NULL)
       {
              Expr_Range = new ranges[NUM_GENES];
       }
       for (int i = 0; i < NUM_GENES; i++) //Initializes each range so that any new low
and high value will become the new lowest/highest.
       {
              Expr_Range[i].Low = 255;
              Expr_Range[i].High = 0;
              Expr Range[i].Abs = 255;
       }
       for (int i = 0; i < NUM_GTYPES; i++) //The generation is searched for genotypes
with a high enough fitness
       {
              if (Generation[i][NUM_GENES] >= Fitness) //For each genotype with the 
required fitness,
              {
```

```
for (int j = 0; j < NUM_GENES; j++) //it's genes are checked against
the current low/high ranges
                     {
                           if(Generation[i][j] < Expr_Range[i].Low) //If the gene is 
lower than the current low,
                           {
                                  Expr Range[i].Low = Generation[i][j];//it becomes the
new current low.
                           }
                           if(Generation[i][j] > Expr_Range[i].High) //Likewise for the 
current high range for that gene.
                           {
                                  Expr Range[i].High = Generation[i][j];
                           }
                    }
             }
       }//After the loop has concluded, the lowest and highest values for each gene will 
have been recorded.
      for (int i = 0; i < NUM GENES; i++){
             Expr_Range[i].Abs = (Expr_Range[i].High - Expr_Range[i].Low);
       }//Finally the absolute range between the low and high for each gene is 
calculated.
      //Note that this will produce bad ranges if only a single genotype with the 
required fitness is found.
      //If no genotype with the required fitness are found, the absolute range will be 
0.
       return 0;
}
int GA Ops::Gen Expression() //This function generates a random expression from the
ranges found with the Find_Exp_Ranges
{ //function, and then converts and sends the generated 
expression to the robot for display.
      unsigned char buf[3]; //Serial data buffer. buf[0] is the sync byte, buf[1] is the 
servo address, and
      float Temp; //buf[2] is the servo position byte.
      //int ret = 0;
      unsigned char Rand;
      HANDLE port;
      BOOL success;
      if (Servo Range == NULL)
      {
             printf("Error! Servo Ranges have not been set.\n");
             return -1;
       }
      else if (Expr_Range == NULL)
       {
             printf("\nError! Ranges have not been found, cannot send. \n");
             return -1;
       }
      else
       {
             buf[0] = SBYTE; //The sync byte, always 255
             printf("\nDisplaying generated genotype. \n");
             port = openPort(COMPORT, BRATE); //Attempts to open the COM port
```

```
if (port == INVALID_HANDLE_VALUE)
             {
                    printf("Error opening ", COMPORT);
                    return -1;
              }
             for (int i = 0; i<NUM GENES; i++)//Each gene is generated and sent in turn
to the robot
              {
                    Rand = (rand() % (Expr Range[i].Abs)) + Expr Range[i].Low; //The
random value is generated
                    Temp = ((float)Rand * (Servo_Range[i].Abs/255.0)) +Servo Range[i].Low; //Conversion
                    buf[1] = i; //The address of the servo is setbuf[2] = (int)Temp://The servo position is set to the convertedvalue
                    //SendBuf(COMPORT, buf, 3);//Sends the buffer to the robot
                    success = maestroSetTarget(port, buf[1], buf[2]); // Sends the 
position to the target servo
                    if (!success){ return -1; }
             }
       }
      CloseHandle(port); //Closes the COM port
       return 0;
}
int GA_Ops::Set_Servo_Ranges() //Before the display or conversion functions are used, the 
servo ranges need to be determined
{ //and recorded with this function. The user can set each 
servo range individually, or opt to
                           //use the maximum range for each servo.
      int temp_min;
      int temp_max;
      int temp_def;
       char response;
      if (Servo_Range == NULL)
       {
             Servo Range = new ranges[NUM GENES];
       }
       printf("\nWould you like to use default range of motion[d/D] or set new 
ranges[n/N]?");
      cin>>response;
      cin.ignore();
      if (response == 'd' || response == 'D')
      {
             printf("Using default (255) ranges.\n");
             for (int i = 0; i < NUM_GENES; i++) //Sets all servo ranges to 0-255{
                    Servo_Range[i].Low = 0;
                    Servo Range[i].High = 254;
                    Servo Range[i].Abs = 254;
                    Servo_Range[i].Def = 0;
             }
       }
      else if (response == 'n' || response == 'N')
       {
             printf("\nPlease enter the range of motion for each servo: \n");
             for (int i = 0; i < NUM_GENES; i++)
```

```
{
                     printf("Servo %d\n", i);
                     printf("min: ");
                     cin>>temp_min;
                     cin.ignore(3,'\n'\n');
                     Servo_Range[i].Low = temp_min;
                     printf("max: ");
                     cin>>temp_max;
                     cin.jpg (3,'\n');
                     Servo_Range[i].High = temp_max;
                     printf("default: ");
                     cin>>temp_def;
                     cin.ignore(3,'\n');
                     Servo_Range[i].Def = temp_def;
                     Servo_Range[i].Abs = temp_max - temp_min;
                     print(f("n");
              }
       }
       else
       {
              printf("Invalid response, returning to main menu.\n");
              delete [] Servo_Range;
              return -1;
       }
       return 0;
}
int GA_Ops::Write_Servo_Ranges(char filename[]) //Allows the user to saves the current 
servo ranges for later use
{
       if (Servo_Range == NULL)
       {
              printf("Error! Servo ranges have not been entered.\n");
              return -1;
       }
       else
       {
              ofstream Outfile;
              Outfile.open(filename);
              if (!Outfile.is_open())
               {
                     printf("Error opening file to write! \n");
                     return -1;
              }
              Outfile <<"Ranges of Motion \n";
              for (int i = 0; i<NUM_GENES; i++){
                     Outfile <<Servo_Range[i].Low;
                     Outfile <<" ";
                     Outfile <<Servo_Range[i].High;
                     Outfile <<" ";
                     Outfile <<Servo_Range[i].Abs;
```

```
Outfile <<" ";
Outfile <<Servo_Range[i].Def;
Outfile <<" ";
```
}

Outfile <<"\n";

```
Outfile.close();
       }
       return 0;
}
int GA_Ops::Read_Servo_Ranges(char filename[]) //Allows the user to read in saved servo 
ranges
{
       ifstream Infile;
       if (Servo_Range == NULL)
       {
              Servo Range = new ranges[NUM GENES];
       }
       Infile.open(filename);
       int Result; //number which will contain the converted string values
       if (!Infile.is_open())
        {
              printf("Error opening file to read! \n");
              return -1;
       }
       string line;
       getline(Infile, line, '\n'); //Get and ignore the first line, 'Servo Ranges of 
Motion'
       line.clear();
       for (int i = 0; i<NUM_GENES; i++)
       {
              //Read the low range
              getline(Infile, line, ' ');
              stringstream convert 0(line); // stringstream used for the conversion
initialized with the contents of line
              if ( | (convert_0 \rightarrow & Result))
              {
                     //give the value to Result using the characters in the string
                     Result = 0;//if that fails set Result to 0
              }
              Servo_Range[i].Low = Result;
              //Read the high range
              getline(Infile, line, ' ');
              stringstream convert_1(line); // stringstream used for the conversion 
initialized with the contents of line
              if ( !( convert 1 \gg Result) )
              {
                     //give the value to Result using the characters in the string
                     Result = 0;//if that fails set Result to 0
              }
              Servo Range[i].High = Result;
              //Read the absolute range
              getline(Infile, line, ' ');
              stringstream convert_2(line); // stringstream used for the conversion 
initialized with the contents of line
              if ( !( convert 2 >> Result) )
              {
                     //give the value to Result using the characters in the string
```

```
Result = 0;//if that fails set Result to 0
              }
              Servo_Range[i].Abs = Result;
              //Read the default value
              getline(Infile, line, ' ');
              stringstream convert 3(line); // stringstream used for the conversion
initialized with the contents of line
              if ( !( convert 3 >> Result) )
              {
                     //give the value to Result using the characters in the string
                     Result = 0;//if that fails set Result to 0
              }
              Servo Range[i].Def = Result;
       }
       Infile.close();
       return 0;
}
void GA Ops:: Print All() //Prints the raw values of each genotype in the generation,
including the fitness, which is the last number
{
       float Temp;
       if (Generation == NULL)
       {
              printf("\nError! Generation has not been initialized, cannot print!\n");
       }
       else
       {
              for (int i = 0; i <NUM_GTYPES; i++){
                     printf("Genotype %d: \n", i);
                     for (int j = 0; j<(NUM_GENES+FITNESS_BYTES); j++){
                            printf("%d ", Generation[i][j]);
                     }
                     printf("\n");
              }
       }
}
void GA_Ops::Print_Gtype(int Gtype)//Prints the gene values and fitness of a single 
genotype, designated by Gtype
{
       if (Generation == NULL)
       {
              printf("\nError! Generation has not been initialized, cannot print!\n");
       }
       else if(Gtype <0 || Gtype > (NUM GTYPES-1))
       {
              printf("Error! Selected Genotype is outside valid range.\n");
       }
       else
       {
              print(f("\n'\n');
              printf("Genotype %d: ", Gtype+1);
              for (int i = 0; i<(NUM_GENES+FITNESS_BYTES); i++)
```

```
{
                     printf("%d ", Generation[Gtype][i]);
              }
              print(f("n");
       }
}
void GA Ops::Print Elites()//Prints the array index of the elite genotypes in the
generation array.
{
       if (Elites == NULL)
       {
              printf("Error! Elites have not been initialized, cannot print!\n");
       }
       else
       {
              printf("Elite genotypes: ");
              for (int i = 0; i < NUM ELITES; i++){
                     printf("%d", Elites[i]);
                     if (i != (NUM_ELITIES-1)){
                            printf(", ");//Places a comma after all the numbers but the 
last.
                     }
              }
              print(f("n");
       }
}
void GA_Ops::Print_Feedback() //Prints in console the contents of the feedback array. 
Un-entered array values show as zeroes.
{
       if (Feedback_Array == NULL)
       {
              printf("Error! Feedback array has not been initialized, cannot print!\n");
       }
       else
       {
              for (int i = 0; i <NUM_GTYPES; i++){
                     printf("Genotype %d Feedback: \n", i);
                     for (int j = 0; j<FEEDBACK_ARRAY_BYTES; j++)
                     {
                            printf("%d ", Feedback Array[i][j]);
                     }
                     printf("\n");
              }
       }
}
void GA_Ops::Print_Exp_Ranges() //Prints the gene value ranges for the random expression 
generator.
{
       if (Expr Range == NULL)//If the ranges have not been determined, then the function
will return.
       {
              printf("\nError! Ranges have not been found, cannot print. \n");
```

```
}
      else
      {
             printf("\nLow gene values: \n"); //The low, high and absolute values are 
printed in rows, with each collumn
             for (int i = 0; i < NUM_GENES; i++) //corresponding to a gene.
             {
                    printf("%d", Expr Range[i].Low);
                    if (i < NUM GENES-1){
                           printf(", ");
                    }
             }
             printf("\n");
             printf("\nHigh gene values: \n");
             for (int i = 0; i < NUM_GENES; i++){
                    printf("%d", Expr_Range[i].High);
                    if (i < NUM_GENES-1)
                    {
                           printf(", ");
                    }
             }
             print(f("n");
             printf("\nAbsolute range: \n");
             for (int i = 0; i < NUM GENES; i++){
                    printf("%d", Expr_Range[i].Abs);
                    if (i < NUM_GENES-1)
                    {
                           printf(", ");
                    }
             }
             printf("\n");
      }
}
void GA_Ops::Print_Servo_Ranges() //Prints in console the servo ranges of motion that 
were set in the 
{ //Set_Servo_Ranges() function.
      if (Servo Range == NULL) //If the ranges have not been set yet, the function will
return.
      {
             printf("\nError! Servo ranges have not been entered, cannot print. \n");
      }
      else //The values are printed in the same way as the expression generator values, 
in collumns of numbers for each gene.
      {
             printf("\nLow: ");
             for (int i = 0; i < NUM GENES; i++){
                    printf("%d ", Servo_Range[i].Low);
             }
             print(f("n");
             printf("High: ");
             for (int j = 0; j < NUM GENES; j++)
```

```
{
                     printf("%d ", Servo Range[j].High);
              }
              print(f("n");
              printf("Abs: ");
              for (int k = 0; k < NUM GENES; k++)
              {
                     printf("%d ", Servo Range[k].Abs);
              }
              printf("\n");
              printf("Def: ");
              for (int l = 0; l < NUM_GENES; l++){
                     printf("%d ", Servo_Range[l].Def);
              }
              print(f("n");
       }
}
```

```
//These functions are meant to be called from the main function, maintaining data hiding 
for the GA_Ops class.
int GA_Ops::Get_Num_Gtypes() //Returns the number of genotypes per generation
{
       return NUM_GTYPES;
}
int GA_Ops::Get_Num_Genes() //Returns the number of genes in a genotype
{
       return NUM_GENES;
}
```
*maestro.h*

```
/* MaestroSerialExampleCWindows:
* Example program for sending and receiving bytes from the Maestro over a serial port
* in C on Windows.
*
* This program reads the position of channel 0.
* If the position is less than 6000, it sets the target to 7000.
* If the position is 6000 or more, it sets the target to 5000.
*
  If channel 0 is configured as a servo channel, the servo should move
* when you run this program (except perhaps the first time you run it).
* If channel 0 is configured as a digital output, the output should toggle
* when you run this program.
*
* All the Windows functions called by the program are documented on MSDN:
* http://msdn.microsoft.com/
*
* The error codes that this program may output are documented on MSDN:
  http://msdn.microsoft.com/en-us/library/ms681381%28v=vs.85%29.aspx
*
* The Maestro's serial commands are documented in the "Serial Interface"
  section of the Maestro user's guide:
```

```
* http://www.pololu.com/docs/0J40
*
* For an advanced guide to serial port communication in Windows, see:
* http://msdn.microsoft.com/en-us/library/ms810467
*
* REQUIREMENT: The Maestro's Serial Mode must be set to "USB Dual Port"
* or "USB Chained" for this program to work.
*/
#include <stdio.h>
#include <windows.h>
/** Opens a handle to a serial port in Windows using CreateFile.
* portName: The name of the port.
* baudRate: The baud rate in bits per second.
* Returns INVALID_HANDLE_VALUE if it fails. Otherwise returns a handle to the port.
* Examples: "COM4", "\\\\.\\USBSER000", "USB#VID_1FFB&PID_0089&MI_04#6&3ad40bf600004# 
*/
HANDLE openPort(const char * portName, unsigned int baudRate);
/** Implements the Maestro's Get Position serial command.
* channel: Channel number from 0 to 23
* position: A pointer to the returned position value (for a servo channel, the units are 
quarter-milliseconds)
* Returns 1 on success, 0 on failure.
* For more information on this command, see the "Serial Servo Commands"
* section of the Maestro User's Guide: http://www.pololu.com/docs/0J40 */
BOOL maestroGetPosition(HANDLE port, unsigned char channel, unsigned short * position);
/** Implements the Maestro's Set Target serial command.
* channel: Channel number from 0 to 23
* target: The target value (for a servo channel, the units are quarter-milliseconds)
* Returns 1 on success, 0 on failure.
* Fore more information on this command, see the "Serial Servo Commands"
* section of the Maestro User's Guide: http://www.pololu.com/docs/0J40 */
BOOL maestroSetTarget(HANDLE port, unsigned char channel, unsigned short target);
maestro.cpp
/* MaestroSerialExampleCWindows:
* Example program for sending and receiving bytes from the Maestro over a serial port
* in C on Windows.
*
* This program reads the position of channel 0.
* If the position is less than 6000, it sets the target to 7000.
* If the position is 6000 or more, it sets the target to 5000.
*
* If channel 0 is configured as a servo channel, the servo should move
* when you run this program (except perhaps the first time you run it).
  If channel \theta is configured as a digital output, the output should toggle
* when you run this program.
*
* All the Windows functions called by the program are documented on MSDN:
* http://msdn.microsoft.com/
*
* The error codes that this program may output are documented on MSDN:
* http://msdn.microsoft.com/en-us/library/ms681381%28v=vs.85%29.aspx
```

```
*
* The Maestro's serial commands are documented in the "Serial Interface"
* section of the Maestro user's guide:
  http://www.pololu.com/docs/0J40
*
* For an advanced guide to serial port communication in Windows, see:
* http://msdn.microsoft.com/en-us/library/ms810467
*
* REQUIREMENT: The Maestro's Serial Mode must be set to "USB Dual Port"
* or "USB Chained" for this program to work.
*/
#include <stdio.h>
#include <windows.h>
#include "maestro.h"
/** Opens a handle to a serial port in Windows using CreateFile.
* portName: The name of the port.
* baudRate: The baud rate in bits per second.
* Returns INVALID_HANDLE_VALUE if it fails. Otherwise returns a handle to the port.
* Examples: "COM4", "\\\\.\\USBSER000", "USB#VID_1FFB&PID_0089&MI_04#6&3ad40bf600004# 
*/
HANDLE openPort(const char * portName, unsigned int baudRate)
{
       HANDLE port;
       DCB commState;
       BOOL success;
       COMMTIMEOUTS timeouts;
       /* Open the serial port. */
       port = CreateFileA(portName, GENERIC_READ | GENERIC_WRITE, 0, NULL, OPEN_EXISTING, 
FILE_ATTRIBUTE_NORMAL, NULL);
       if (port == INVALID_HANDLE_VALUE)
       {
              switch (GetLastError())
              {
              case ERROR_ACCESS_DENIED:
                     fprintf(stderr, "Error: Access denied. Try closing all other 
programs that are using the device.\langle n'' \rangle;
                     break;
              case ERROR_FILE_NOT_FOUND:
                     fprintf(stderr, "Error: Serial port not found. "
                            "Make sure that \sqrt{8s}" is the right port name.
                            "Try closing all programs using the device and unplugging the 
"
                            "device, or try rebooting.\n", portName);
                     break;
              default:
                     fprintf(stderr, "Error: Unable to open serial port. Error code 
0x%x.\n", GetLastError());
                     break;
              }
              return INVALID_HANDLE_VALUE;
       }
       /* Set the timeouts. */
       success = GetCommTimeouts(port, &timeouts);
       if (!success)
```

```
{
              fprintf(stderr, "Error: Unable to get comm timeouts. Error code 0x%x.\n", 
GetLastError());
              CloseHandle(port);
              return INVALID HANDLE VALUE;
       }
       timeouts.ReadIntervalTimeout = 1000;
       timeouts.ReadTotalTimeoutConstant = 1000;
       timeouts.ReadTotalTimeoutMultiplier = 0;
       timeouts.WriteTotalTimeoutConstant = 1000;
       timeouts.WriteTotalTimeoutMultiplier = 0;
       success = SetCommTimeouts(port, &timeouts);
       if (!success)
       {
              fprintf(stderr, "Error: Unable to set comm timeouts. Error code 0x%x.\n",
GetLastError());
              CloseHandle(port);
              return INVALID HANDLE VALUE;
       }
       /* Set the baud rate. */success = GetCommState(port, &commState);
       if (!success)
       {
              fprintf(stderr, "Error: Unable to get comm state. Error code 0x%x.\n", 
GetLastError());
              CloseHandle(port);
              return INVALID_HANDLE_VALUE;
       }
       commState.BaudRate = baudRate;
       success = SetCommState(port, &commState);
       if (!success)
       {
              fprintf(stderr, "Error: Unable to set comm state. Error code 0x%x.\n",
GetLastError());
              CloseHandle(port);
              return INVALID_HANDLE_VALUE;
       }
       /* Flush out any bytes received from the device earlier. */
       success = FlushFileBuffers(port);
       if (!success)
       {
              fprintf(stderr, "Error: Unable to flush port buffers. Error code 0x%x.\n", 
GetLastError());
              CloseHandle(port);
              return INVALID_HANDLE_VALUE;
       }
       return port;
}
/** Implements the Maestro's Get Position serial command.
* channel: Channel number from 0 to 23
* position: A pointer to the returned position value (for a servo channel, the units are 
quarter-milliseconds)
* Returns 1 on success, 0 on failure.
* For more information on this command, see the "Serial Servo Commands"
```

```
* section of the Maestro User's Guide: http://www.pololu.com/docs/0J40 */
BOOL maestroGetPosition(HANDLE port, unsigned char channel, unsigned short * position)
{
       unsigned char command[2];
       unsigned char response[2];
       BOOL success;
       DWORD bytesTransferred;
       // Compose the command.
       command[0] = 0x90;command[1] = channel;// Send the command to the device.
       success = WriteFile(port, command, sizeof(command), &bytesTransferred, NULL);
       if (!success)
       {
              fprintf(stderr, "Error: Unable to write Get Position command to serial 
port. Error code 0x%x.", GetLastError());
              return 0;
       }
       if (sizeof(command) != bytesTransferred)
       {
              fprintf(stderr, "Error: Expected to write %d bytes but only wrote %d.", 
sizeof(command), bytesTransferred);
              return 0;
       }
       // Read the response from the device.
       success = ReadFile(port, response, sizeof(response), &bytesTransferred, NULL);
       if (!success)
       {
              fprintf(stderr, "Error: Unable to read Get Position response from serial 
port. Error code 0x%x.", GetLastError());
              return 0;
       }
       if (sizeof(response) != bytesTransferred)
       {
              fprintf(stderr, "Error: Expected to read %d bytes but only read %d 
(timeout). "
                     "Make sure the Maestro's serial mode is USB Dual Port or USB 
Chained.", sizeof(command), bytesTransferred);
              return 0;
       }
       // Convert the bytes received in to a position.
       *position = response[0] + 256 * response[1];
       return 1;
}
/** Implements the Maestro's Set Target serial command.
* channel: Channel number from 0 to 23
* target: The target value (for a servo channel, the units are quarter-milliseconds)
* Returns 1 on success, 0 on failure.
* Fore more information on this command, see the "Serial Servo Commands"
* section of the Maestro User's Guide: http://www.pololu.com/docs/0J40 */
BOOL maestroSetTarget(HANDLE port, unsigned char channel, unsigned short target)
{
```

```
unsigned char command[3];
       //unsigned char command[4];
       DWORD bytesTransferred;
       BOOL success;
       // Compose the command.
       command[0] = 255;command[1] = channel;
       command[2] = target;//command[3] = (target >> 7) & 0x7F;// Send the command to the device.
       success = WriteFile(port, command, sizeof(command), &bytesTransferred, NULL);
       if (!success)
       {
              fprintf(stderr, "Error: Unable to write Set Target command to serial port. 
Error code 0x%x.", GetLastError());
              return 0;
       }
       if (sizeof(command) != bytesTransferred)
       {
              fprintf(stderr, "Error: Expected to write %d bytes but only wrote %d.", 
sizeof(command), bytesTransferred);
              return 0;
       }
       return 1;
}
Main.cpp
#include "Algorithm.h"
//Prototype functions for main, implemented below the main function
void ReadGen();
int Randomize();
int Crossover();
int Mutate();
void WriteGen();
void WriteConv();
int PrintGtype();
int CalcFitness();
int Feedback();
int SendGtype();
int Write_Servo_Range();
int Read Servo Range();
GA_Ops Test; //Genetic algorithm operations class instantiation
int main(void)
{
       int mainmenu choice = 0; //Int that hold the menu choice of the user
       //Debug
       printf("NUM_GTYPES = %d\nu", NUM_GTYPES);printf("NUM_GENES = %d\nu", NUM_GENES);
```

```
while (mainmenu_choice != 25)
{
       printf("\n-----Facial Expression Genetic Algorithm-----\n");
       printf("\nMain Menu\n");
       printf("1 : Initialize New Generation\n");
       printf("2 : Read A Generation From File\n");
       printf("3 : Randomize a Genotype\n");
       printf("4 : Crossover Two Genotypes\n");
       printf("5 : Mutate a Genotype\n");
       printf("6 : Provide Feedback for a Genotype\n");
       printf("7 : Write Current Generation Out to File \n");
       printf("8 : Print a Genotype \n");
       printf("9 : Print Current Generation \n");
       printf("10 : \langleRemoved> \n");
       printf("11 : Convert Current Generation to Servo Values \n");
       printf("12 : Calculate Fitness for Current Generation\n");
       printf("13 : Find Elites for the Current Generation\n");
       printf("14 : Print Elites\n");
       printf("15 : Print Feedback for Current Generation\n");
       printf("16 : Find Random Expression Ranges \n");
       printf("17 : Print Random Expression Ranges \n");
       printf("18 : Generate a Random Expression\n");
       printf("19 : Send Genotype to Robot\n");
       printf("20 : Set Servo Range of Motion\n");
       printf("21 : Send Elite Genotypes to Robot\n");
       printf("22 : Write Servo Range of Motion to File\n");
       printf("23 : Read Servo Range of Motion from File\n");
       printf("24 : Print Servo Range of Motion\n");
       printf("25 : Exit\n");
       printf("\nPlease enter a menu option : ");
       cin>>mainmenu_choice;
       cin.ignore(5, '\n');
       if (mainmenu_choice == 1)
       {
              Test.Init_Generation();
       }
      else if (mainmenu_choice == 2)
       {
              ReadGen();
       }
       else if (mainmenu_choice == 3)
       {
              Randomize();
       }
       else if (mainmenu choice == 4){
              Crossover();
       }
       else if (mainmenu choice == 5){
              Mutate();
       }
       else if (mainmenu choice == 6){
              Feedback();
       }
       else if (mainmenu_choice == 7)
       {
```

```
WriteGen();
}
else if (mainmenu_choice == 8) {
       PrintGtype();
}
else if (mainmenu_choice == 9) {
       Test.Print_All();
}
else if (mainmenu_choice == 10) {}
else if (mainmenu_choice == 11) {
       WriteConv();
}
else if (mainmenu_choice == 12) {
       CalcFitness();
}
else if (mainmenu_choice == 13) {
       Test.Find_Elites();
}
else if (mainmenu_choice == 14) {
       Test.Print_Elites();
}
else if (mainmenu_choice == 15) {
       Test.Print_Feedback();
}
else if (mainmenu_choice == 16) {
       Test.Find_Exp_Ranges(7);
}
else if (mainmenu_choice == 17) {
       Test.Print_Exp_Ranges();
}
else if (mainmenu_choice == 18) {
       Test.Gen_Expression();
}
else if (mainmenu_choice == 19) {
       SendGtype();
}
else if (mainmenu_choice == 20) {
       Test.Set_Servo_Ranges();
}
else if (mainmenu_choice == 21) {
       Test.Display_Elites();
}
```

```
else if (mainmenu_choice == 22)
              {
                     Write_Servo_Range();
              }
              else if (mainmenu_choice == 23)
              {
                     Read_Servo_Range();
              }
              else if (mainmenu choice == 24)
              {
                     Test.Print_Servo_Ranges();
              }
              else if (mainmenu choice != 25) //If the user did not enter any valid
choice, they get the menu again.
              {
                     printf("Invalid Menu Choice. Please enter a valid option. \n");
              }
       }
       return 0;
}
//Function implementations for main
void ReadGen()
{
       char * Fname;
       char input[100];
       printf("Enter the filename of the input file: ");
       cin.getline(input, 100, '\n');
       Fname = new char[sizeof(input)];
       strcpy(Fname,input);
       Test.Read_Generation(Fname);
       delete [] Fname;
}
int Randomize()
{
       int Gtype = 0;
       printf("\nPlease enter the number of the genotype to randomize. \n");
       printf("[Integer from 0 - %d]", NUM_GTYPES-1);
       cin>>Gtype;
       cin.ignore(5, '\n\in);
       Test.Randomize(Gtype);
       return 0;
}
int Crossover()
{
       int GtypeA = 0;
       int GtypeB = 0;
       printf("\nPlease enter the number of the first genotype to cross over. \n");
       printf("[Integer from 0 - %d]", NUM_GTYPES-1);
       cin>>GtypeA;
       cin.ignore(5, '\n\in);
       printf("\nPlease enter the number of the second genotype to cross over. \n");
       printf("[Integer from 0 - %d]", NUM_GTYPES-1);
```

```
cin>>GtypeB;
       cin.ignore(5, '\n\langle n' \rangle;
       Test.Crossover(GtypeA, GtypeB);
       return 0;
}
int Mutate()
{
       int Gtype = 0;
       printf("\nPlease enter the number of the genotype to mutate. \n");
       printf("[Integer from 0 - %d]", NUM_GTYPES-1);cin>>Gtype;
       cin.ignore(5, '\n\in);
       Test.Mutate(Gtype);
       return 0;
}
void WriteGen()
{
       char * Fname;
       char input[100];
       printf("Enter the filename for the new output file: ");
       cin.getline(input, 100, '\n');
       Fname = new char \text{sizeof}(input) ;
       strcpy(Fname,input);
       Test.Write_Generation(Fname);
       delete [] Fname;
}
int PrintGtype()
{
       int Gtype = 0;
       printf("\nPlease enter the number of the genotype to print. \n");
       printf("[Integer from 0 - %d]", NUM_GTYPES-1);
       cin>>Gtype;
       cin.ignore(5, '\n');
       Test.Print_Gtype(Gtype);
       return 0;
}
void WriteConv()
{
       char * Fname;
       char input[100];
       printf("Enter the filename for the new converted output file: ");
       cin.getline(input, 100, '\n');
       Fname = new char [sizeof(input)];
       strcpy(Fname,input);
       Test.Write Gen Convert(Fname);
       delete [] Fname;
}
int CalcFitness()
{
       int Gtype = -1;
       printf("\nPlease enter the number of the genotype to calcuate fitness for. \n");
```

```
printf("[Integer from 0 - %d]", NUM_GTYPES - 1);
       cin>>Gtype;
       cin.ignore(5, '\n\in);
       Test.Calc_Fitness(Gtype);
       return 0;
}
int Feedback()
{
       int Gtype = -1;
       printf("\nPlease enter the number of the genotype to provide feedback for. \n");
       printf("[Integer from 0 - %d]", NUM_GTYPES - 1);cin>>Gtype;
       cin.ignore(5, '\n\langle n' \rangle;
       Test.Feedback(Gtype);
       return 0;
}
int SendGtype()
{
       int Gtype = 0;
       printf("\nPlease enter the number of the genotype to send to the robot. \n");
       printf("[Integer from 0 - %d]", NUM_GTYPES-1);
       cin>>Gtype;
       cin.ignore(5, '\n\in);
       Test.Send_Gtype(Gtype);
       return 0;
}
int Write_Servo_Range()
{
       char * Fname;
       char input[100];
       printf("Enter the filename to write the servo ranges to: ");
       cin.getline(input, 100, '\n');
       Fname = new char[sizeof(input)];
       strcpy(Fname,input);
       Test.Write_Servo_Ranges(Fname);
       delete [] Fname;
       return 0;
}
int Read_Servo_Range()
{
       char * Fname;
       char input[100];
       printf("Enter the filename containing the servo ranges: ");
       cin.getline(input, 100, '\n');
       Fname = new char [sizeof(input)];
       strcpy(Fname,input);
       Test.Read_Servo_Ranges(Fname);
       delete [] Fname;
       return 0;
```

```
}
```
## **References**

- 1- Stephen Mugglin, *Music Theory For Song Writers*[: http://mugglinworks.com/chordmaps/](http://mugglinworks.com/chordmaps/)
- 2- <http://www.instructables.com/id/Simple-Animatronics-robotic-hand/>